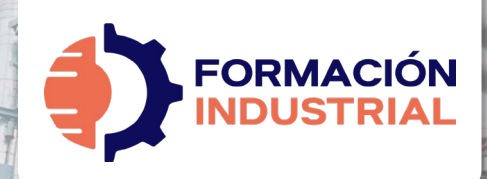

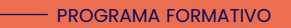

# **MÁSTER EN CÁLCULO DE SISTEMAS DE TUBERÍAS E INGENIERÍA DE PIPING AVANZADA**

## **BIENVENIDO/A A FORMACIÓN INDUSTRIAL**

Si estás leyendo estas líneas significa que te has interesado por nuestro Máster en Cálculo de Sistemas de Tuberías e Ingeniería de Piping Avanzada.

Antes de entrar en materia con el plan de estudios, tenemos que explicarte en detalle cómo funciona nuestra formación, para que puedas conocernos mejor. Así es como funcionamos.

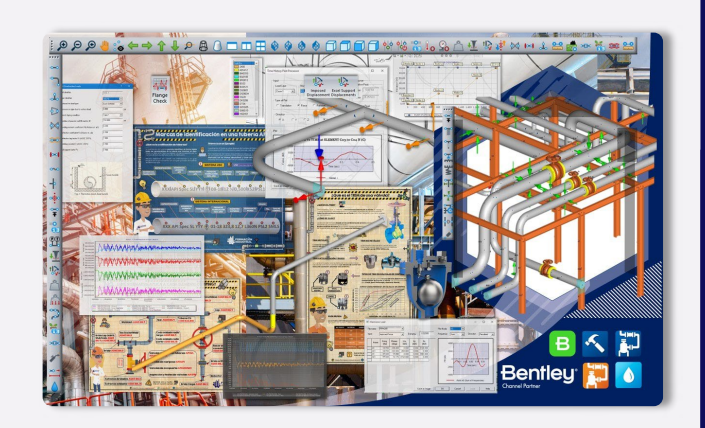

**いい いく Bentley** 

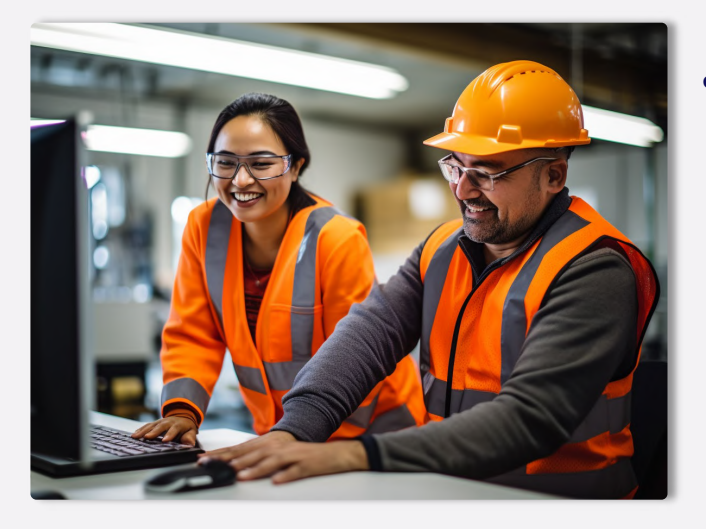

#### PRESENTACIÓN

## **¿QUÉ OFRECE NUESTRO CURSO?**

En nuestro curso encontrarás todo lo que se detalla en las páginas sucesivas de este Programa Formativo: acceso a todo el contenido, ejercicios, foros, tutorización personalizada, acceso vitalicio y mucho más.

Nuestro Máster en Cálculo de Sistemas de Tuberías e Ingeniería de Piping Avanzada ofrece multitud de contenido para el diseño de tuberías empezando desde cero. Analizamos todos los temas que podrás ver en el plan formativo. Desde lecciones dedicadas a la dinámica del fluido, hasta finalizar por temas de estrés de tuberías y estudios de transitorios, que irán acompañados de hojas Excel de cálculo, ejercicios, cuestionarios y videos tutoriales de los softwares Pipeflow, Autopipe, Nozzle y HAMMER.

**¿CUÁNTO CUESTA EL CURSO?**

EXPRESS FAQ El curso completo tiene un coste de 799€ en modo Autoguiado y 2499€ en modo Mentorías. Fraccionables hasta en 18 meses sin ningún tipo de cargos o intereses.

**¿CUÁNDO EMPIEZA** para comenzar, **EL CURSO?**

El curso siempre está activo y disponible sólo tienes que completar tu matrícula y unirte al resto de estudiantes. Tendrás acceso de por vida y tiempo ilimitado para finalizar.

#### **CERTIFICACIÓN**

## **¿QUÉ CERTIFICACIÓN OBTENDRÉ?**

Nuestra certificación es propia como marca privada registrada™. Obtendrás una certificación firmada por tu profesor que acredita el correcto desempeño en todas las tareas realizadas durante el transcurso de la formación.

El certificado que obtendrás contemplará la marca Bentley Systems en su emisión (puedes ver un certificado ejemplo al final de este programa) y será compatible con LinkedIn fra

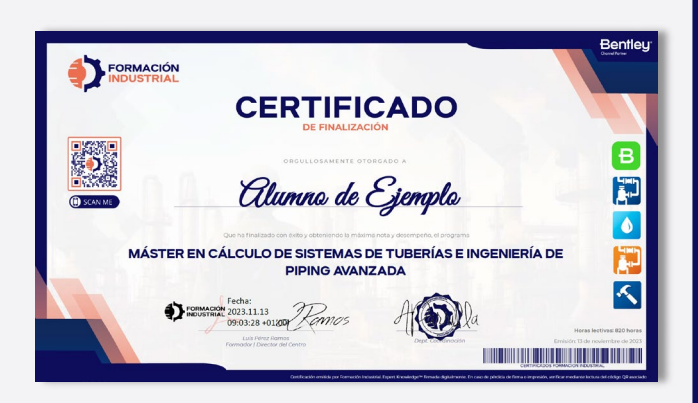

## **Bentleu**

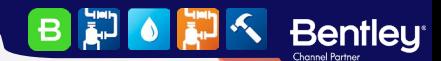

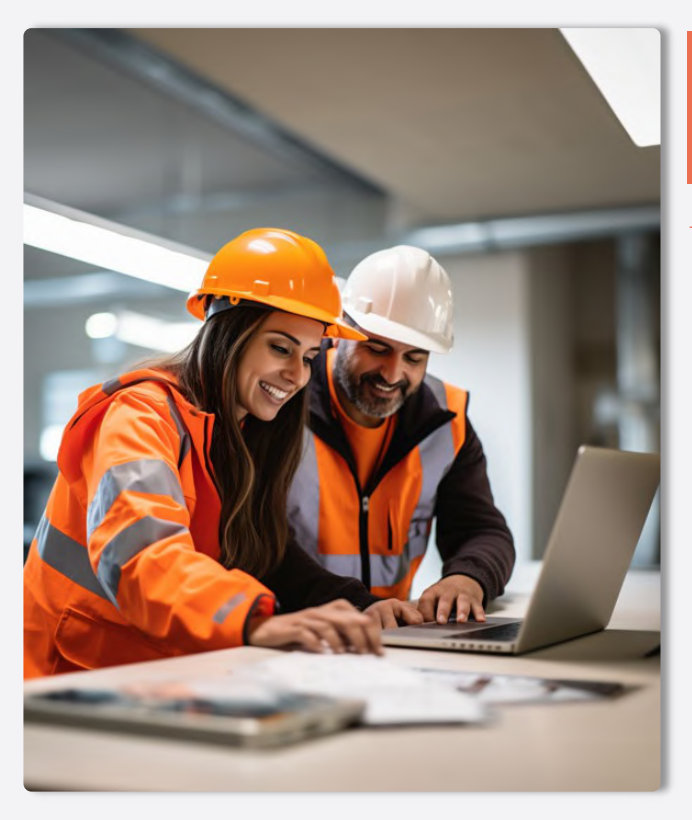

# **METODOLOGÍA Y HORARIOS**

#### METODOLOGÍA

## **¿CUÁL ES LA METODOLOGÍA?**

Nuestra metodología es totalmente online, de modo que cualquier persona del globo puede acceder al curso sin problema. Las clases se realizan en formato PDF, Excel y videos interactivos colgados en la plataforma acompañados de multitud de herramientas, casos prácticos y cuestionarios. Todo es 100% descargable de modo que podrás disfrutar de los contenidos durante todo tu desarrollo académico y laboral, pudiendo tener nuestro material como una biblioteca de consultas a la que podrás acudir siempre que lo necesites.

Tendrás acceso de por vida, por lo que estarás al día de todas las actualizaciones del temario. Este curso no es sólo un curso, es la puerta de entrada a una de las comunidades industriales más activa de toda el área hispanohablante.

## **¿CÓMO PLANTEARÉ MIS CONSULTAS?**

En Formación Industrial tenemos red social propia. Sí, has leído bien, contamos con un feed como el que puedes encontrar en LinkedIn o Facebook donde podrás interactuar con compañeros de todo el mundo.

Nuestro feed muestra constantemente toda la interacción en la plataforma. Cada pregunta que hagas en un foro aparecerá aquí, visible para todos, de forma que tu profesor podrá verla y contestarte.

No sólo estarás al día con tus consultas, si no que podrás ver en tiempo real todo lo que planteen tus compañeros, incluso contestar si crees que tu respuesta puede serle útil.

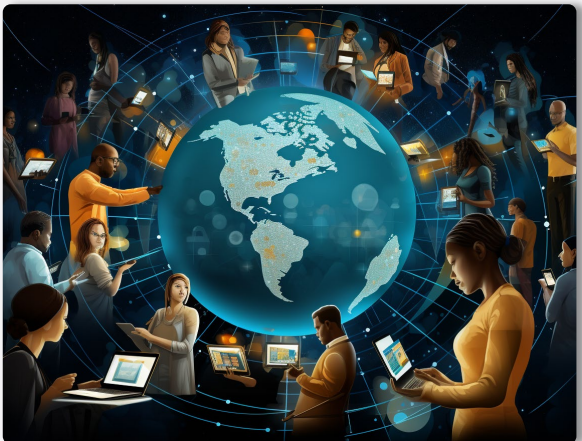

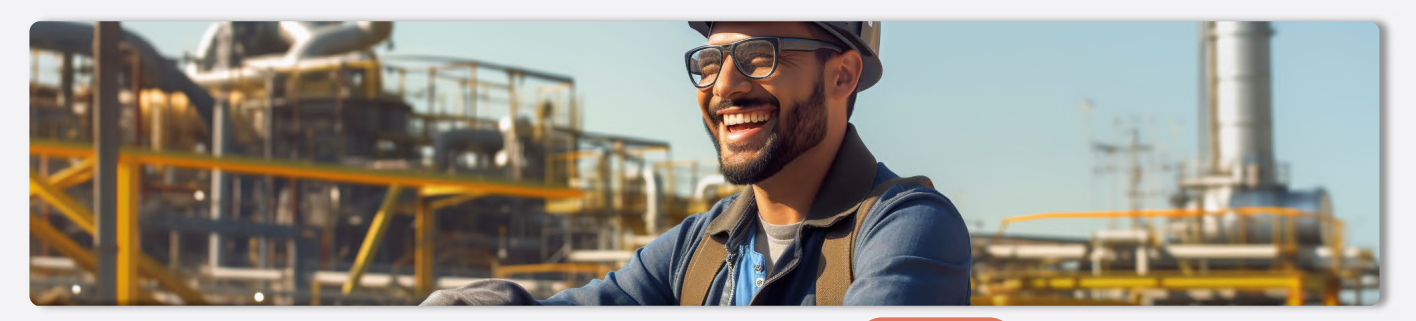

#### - HORARIOS

**Bentleu** 

 $\vert$ B  $\mathbf{E}$ 

## **¿CUÁLES SON LOS HORARIOS?**

**CE O** 

Podrás compaginar nuestros cursos con tu vida laboral y social sin importar tu huso horario. Nos diferenciamos por hacer fácil el aprendizaje, sin horarios rígidos y con total libertad en el tiempo.

Comenzarás en el momento de formalizar la matriculación y avanzarás a tu ritmo, estudiando lecciones, realizando ejercicios prácticos, participando en los foros de debate, visualizando los videos y superando los cuestionarios. Además, **podrás** programar paradas en la formación sin necesidad de avisarnos. El ritmo lo marcas tú y nosotros nos adaptamos.

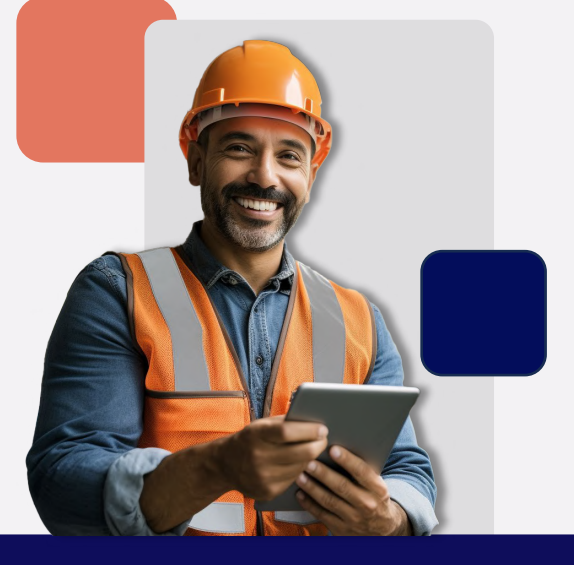

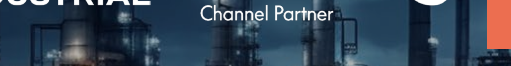

**Bentleu** 

#### SOFTWARE

FORMACIÓN

## **¿QUÉ SOFTWARE USARÉ DURANTE EL CURSO?**

En Formación Industrial somos partners oficiales de Bentley Systems, contamos con conferenciantes de habla hispana que colaboran con la propia entidad y una larga experiencia trabajando conjuntamente.

Proporcionamos licencias completas de los softwares Autopipe y HAMMER a todos nuestros alumnos, además de usar licencias complementarias de PipeFlow Expert y Nozzle. Una vez formalizada tu matrícula recibirás un mail para establecer tus claves de usuario de Bentley. ¡Guárdalas en lugar seguro! Necesitarás estas claves más adelante para activar el software.

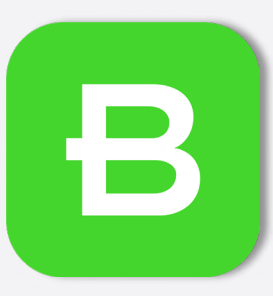

**B P OF A Sentley** 

#### **LICENCIAS**

#### **LICENCIAS FULL ADVANCE**

Los softwares con licencia Full Advance se usan en módulos completos de estudio, alcanzando el máximo nivel de manejo del software y un conocimiento profundo de su funcionamiento

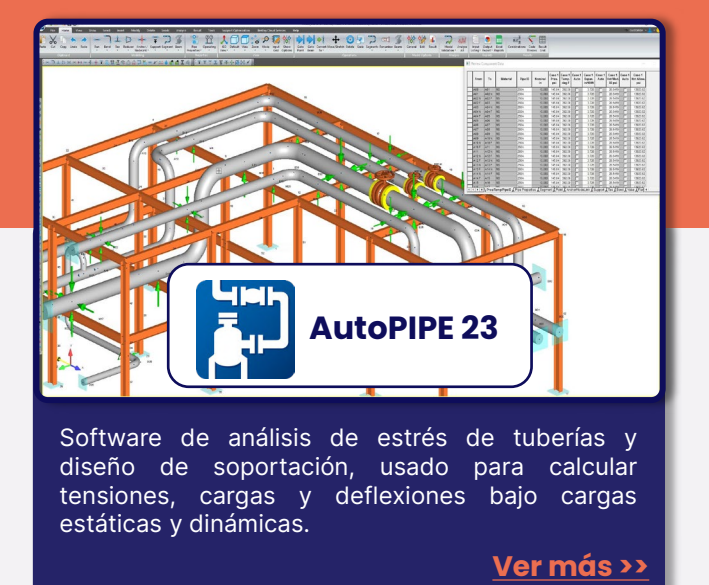

**OpenFlow HAMMER** Hammer permite simular fenómenos transitorios en sistemas de gran y pequeña escala, además de diseñar y probar diferentes elementos de

**E Example ESS ESS** 

**SOFTWARE Y LICENCIAS**

**[Ver más >>](https://formacion-industrial.com/openflows-hammer/)**

#### $-$  LICENCIAS

**Bentleu** 

 $\vert$ B **Line**  $\bullet$ 

#### **SOFTWARE COMPLEMENTARIOS**

Los softwares complementarios se estudian<br>únicamente en una lección. como únicamente en una lección, como complemento formativo a lo estudiado en la misma, ya sea en cálculos de velocidades y presiones o diseños puntuales de boquillas de conexión.

Estos softwares se usan con licencia académica trial, de modo que tenemos todos los comandos disponibles, con la restricción de limitar el uso del software a nivel profesional. Cuentan con vídeos y ejercicios prácticos como si de una licencia Full Advance se tratase, con este único requisito.

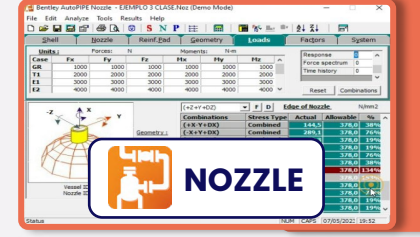

protección.

Complemento de Autopipe, Nozzle analiza las cargas que las tuberías transmiten a los equipos según las normativas más extendidas.

**[Ver más >>](https://formacion-industrial.com/bentley-nozzle/)**

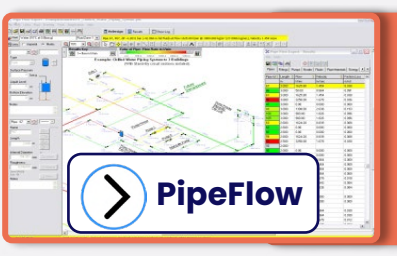

Con PipeFlow Expert determinamos velocidades, caudales, presiones, diámetros y dimensionamos equipos hidráulicos completos cumpliendo con los requisitos de cualquier Proyecto

## **HERRAMIENTAS**

#### - HERRAMIENTAS

## **¿QUÉ HERRAMIENTAS UTILIZARÉ?**

No te sorprenderemos si decimos que Excel es uno de los grandes aliados para los profesionales industriales. La capacidad de este software para generar, desde hojas de verificación sencillas, hasta grandes calculadoras profesionales, resulta de gran utilidad en el mundo industrial.

Podrás descargar y personalizar hojas de cálculo diseñadas expresamente para hacer las labores de piping más sencillas. Obtendrás checklist para revisar correctamente isométricos, layout, soldaduras o planos de planta, entre otros. Te serán de gran utilidad para imprimirlas y llevarlas a pie de obra o tenerlas siempre en tu puesto de trabajo.

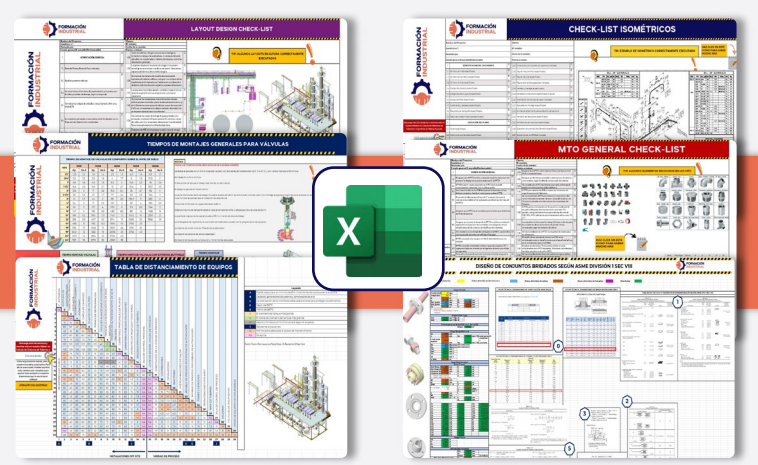

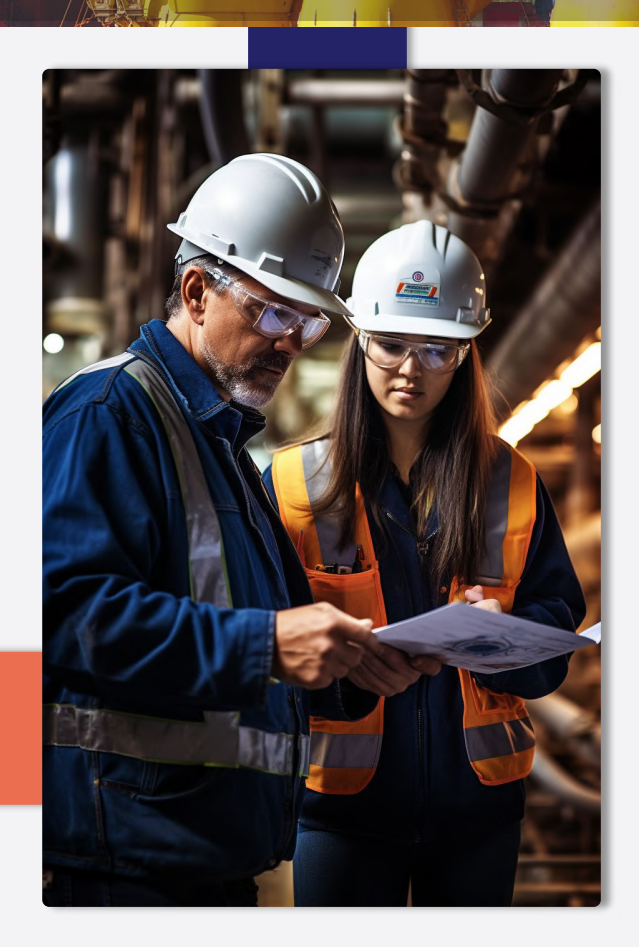

 $\mathbf{B}$ 

INFOGRAFÍAS

**AD OF A Bentley** 

**THE REAL** 

## **¿Y QUÉ HAY DE LAS INFOGRAFÍAS?**

Nuestras infografías están extraídas directamente de nuestros cursos formativos. Están localizadas en puntos estratégicos del temario, complementando lo estudiado con imágenes ilustrativas que permiten comprender mejor determinados conceptos. Podrás descargarlas todas en HD, y si necesitas alguna en UHD 4K para imprimir y colgar en tus oficinas, sólo tienes que pedírsela a cualquiera de los profesores.

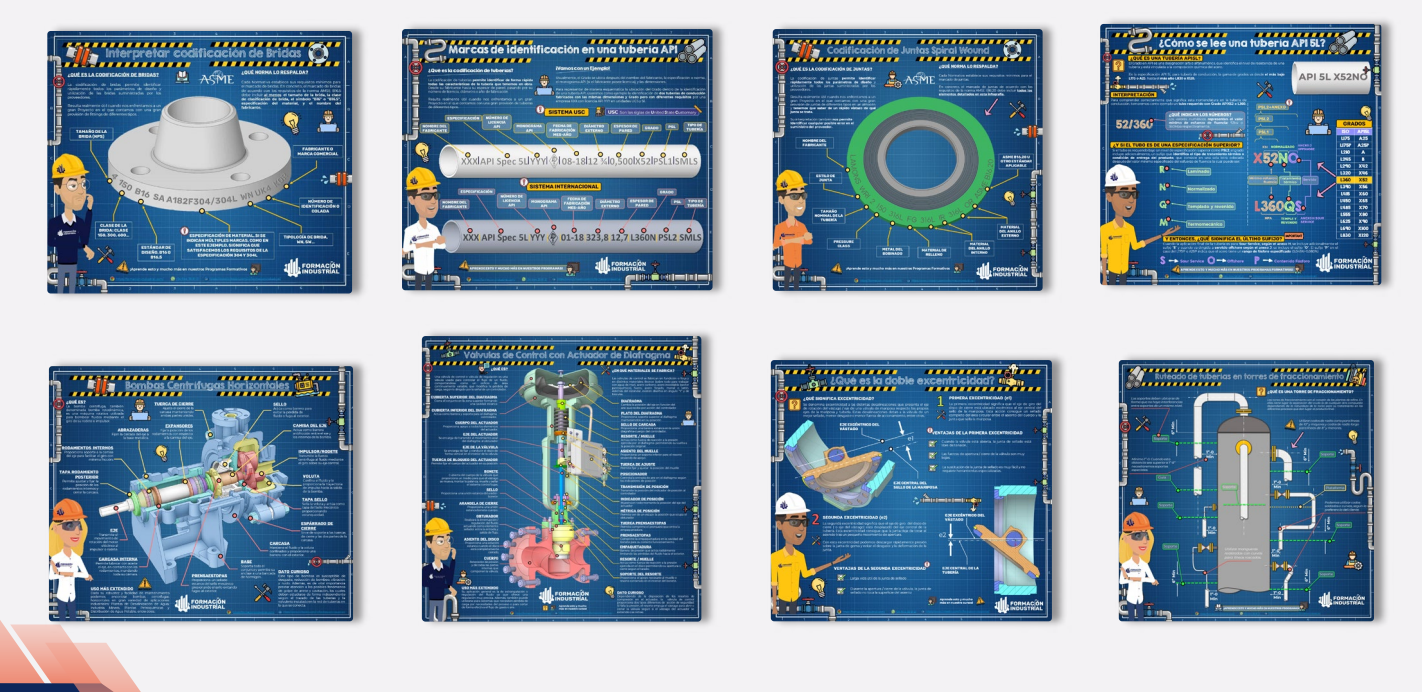

**Bentleu BDOD** 

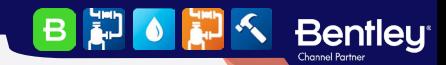

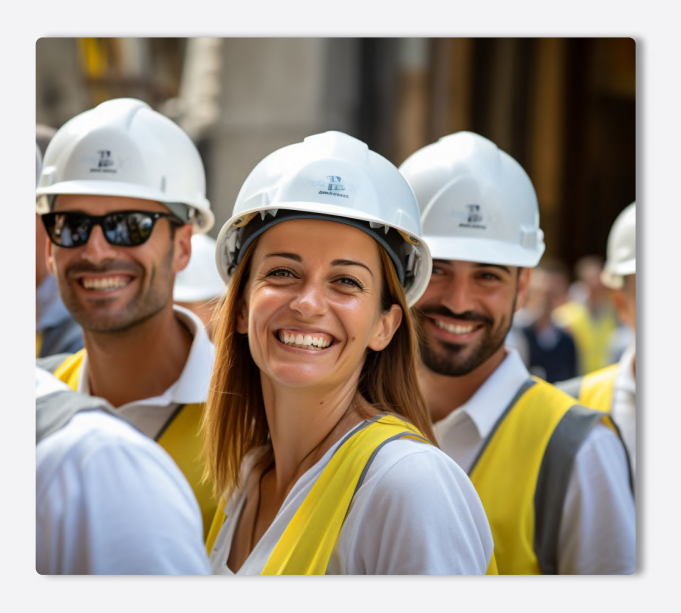

## **PORTAL DE EMPLEO**

 $-$  EMPLEO

#### **¿CUÁL ES LA EMPLEABILIDAD?**

Cuando finalices el curso, tendrás acceso preferente a las ofertas de empleo que se publican periódicamente en nuestro portal de empleo.

Podrás acceder a todos los datos desde tu perfil de graduado y aplicar directamente desde nuestra plataforma, de modo que hablarás directamente con los reclutadores, sin intermediarios.

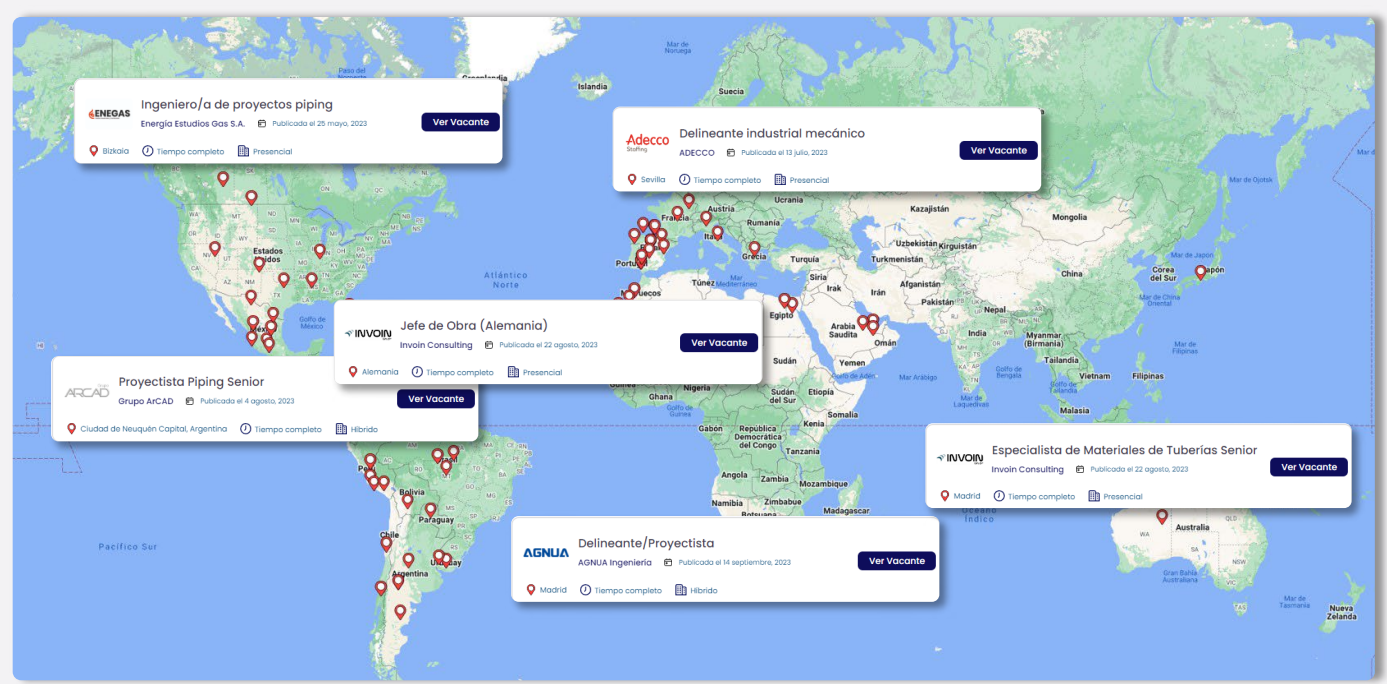

## **¿DÓNDE TRABAJAN NUESTROS ALUMNOS?**

Nuestros alumnos están en todo el mundo. La aplicabilidad de las normativas de estudio y los softwares que ponemos a su disposición les permiten ocupar puestos de responsabilidad y desenvolverse con soltura ante las entrevistas de trabajo más exigentes de las grandes empresas del sector industrial.

Además, usamos la exposición de nuestras redes sociales para compartir cuando consiguen graduarse, lo que da una gran visibilidad entre nuestros seguidores de Repsol, Exolum, Técnicas Reunidas, FLUOR, Engie, WEIR, ADYD, Technip, y otras empresas del sector.

ADYD<br>GROUP

**BFGF** 

**Bentleu<sup>®</sup>** 

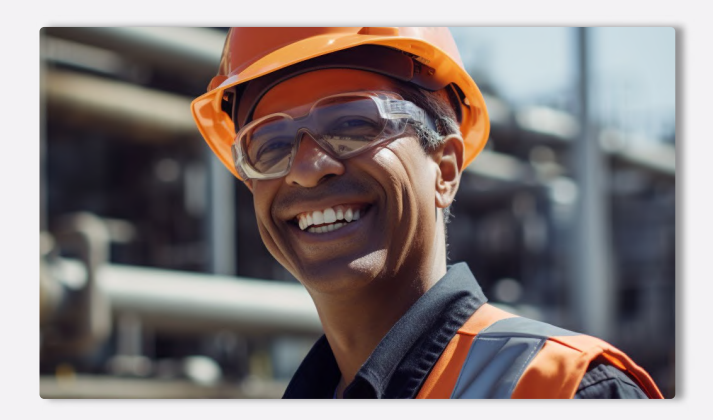

## - NUESTROS ALUMNOS REPSOL EXOLUM **UBE Corporation Europe**

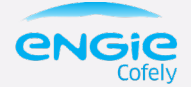

**Technip** 

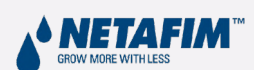

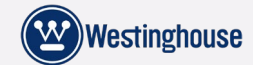

 $FLUOR$   $\Delta$  TÜVRheinland®

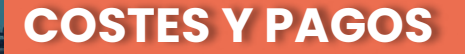

#### MODALIDADES

#### **MODOS DE CURSADO**

Puedes hacer este curso escogiendo entre tres modos de cursado: Autoguiado, Desempleados y Mentoría. La diferencia fundamental radica en que los alumnos de Mentorías pueden preguntar consultas que van más allá del temario: curiosidades, ampliaciones de información, ejercicios personales o asistencia con modelos profesionales.

Los alumnos que optan por la modalidad Autoguiado o Desempleado cuentan con las asesorías del profesorado, pero referida únicamente, al contenido relacionado con el curso.

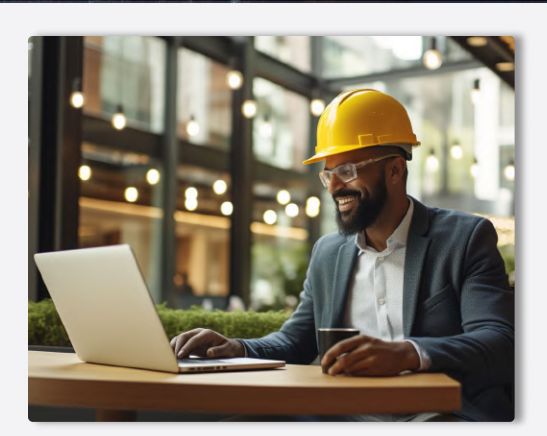

**BEOLE** 

**Bentley** 

#### - COMPARATIVA

#### **COMPARA LOS MODOS DE CURSADO**

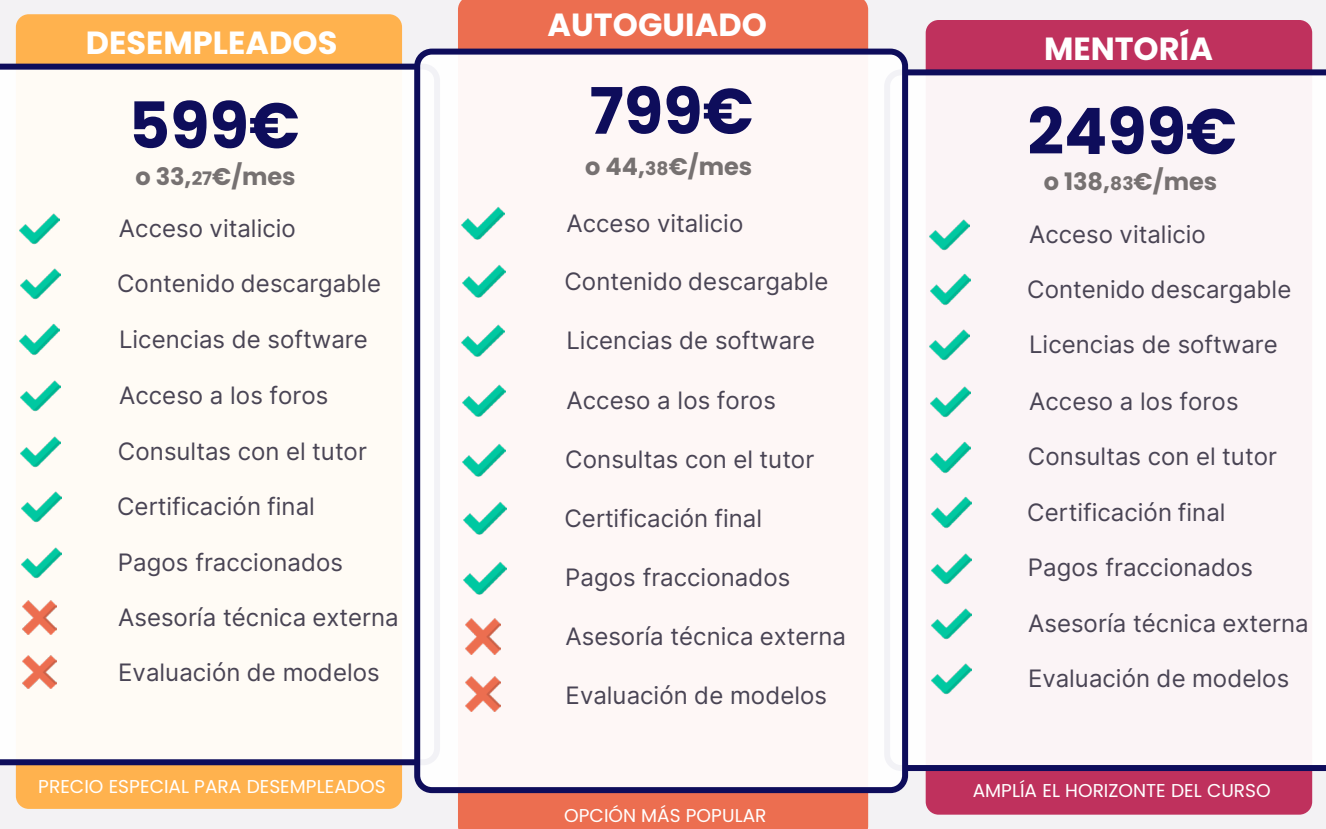

#### FRACCIONAMIENTOS Y PAGOS

**Bentleu** 

## **¿QUÉ FORMAS DE PAGO PUEDO UTILIZAR?**

Usa tu tarjeta de crédito o débito y paga en cualquier divisa mundial. Contamos con alumnos internacionales, así que nuestros pagos también deben estar a la altura. Aceptamos más de 157 divisas diferentes.

Nuestros precios figuran en Euros (€) pero con nuestra plataforma de pagos puedes usar dólares, libras, pesos, soles, dírham, yenes...sólo tienes que completar tu matrícula y el cambio será automático. Contamos con STRIPE como socio de pagos, así que tus datos de pago estarán encriptados al más alto nivel de seguridad.

#### **¿CÓMO FRACCIONO MIS PAGOS?**

Para fraccionar tus pagos sólo tienes que seleccionar tu mensualidad en el menú desplegable del portal de matriculaciones del curso. Sin intermediarios ni costes adicionales o intereses.

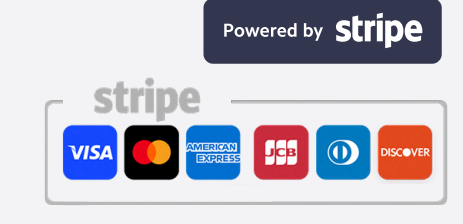

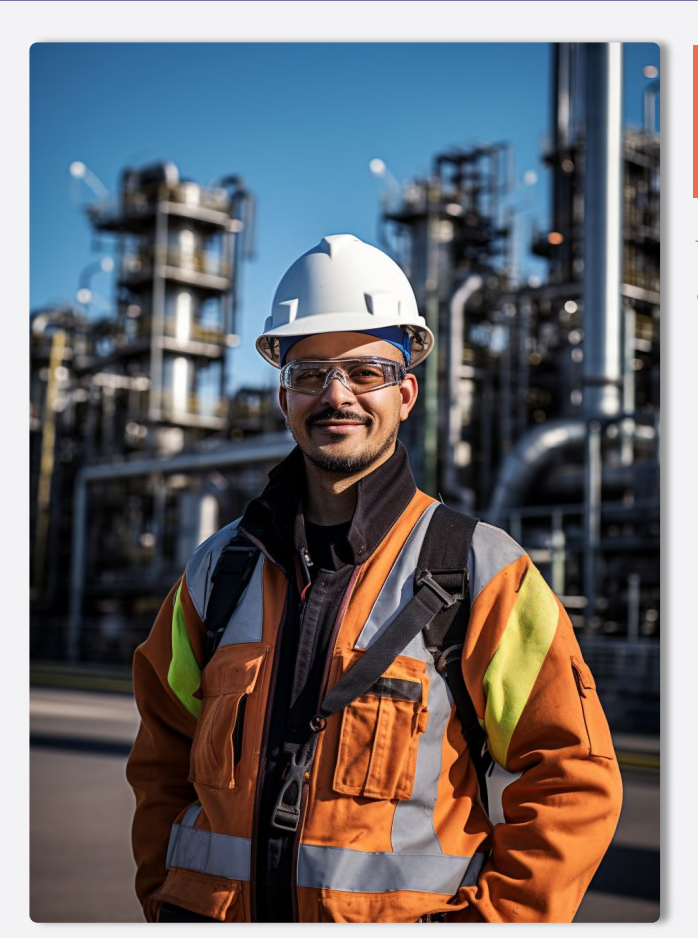

En lo que llevo de curso se ve que los cursos están muy bien organizados, y las ayudas didácticas (videos, esquemas,...) están muy bien montados para facilitar el entendimiento de la materia. También

.<br>se fomenta mucho el contacto entre alumnos, lo cual siempre es interesante desde el punto de vista

Lo que llevo en la actualidad del curso me parece un curso muy interesante con bastante material didáctico y bien explicado que permite una amplia comprensión y aprendizaje en la materia, además en

los foros se encuentra mas información complementarias y se puede preguntar para tener respuest<br>de las dudas de cada temática que haya quedado, estoy muy contenta con la decisión de realizar

Sus cursos son muy didácticos y siempre tienen muy buena disposición para responder inquietudes!

.<br>Agradecido de poder sumar día a día conocimiento en el ámbito industrial , también agradecer poder

Xu Diaz<br>Local Guide - 42 reseñas - 1 foto

Responder 1

profesional

**★★★★★** hace un día NUEVO

Carolina Andrea Sepulveda Sepulveda

**★★★★**★ Hace 10 horas NUFVO

Local Guide · 13 reseñas · 25 fotos

estudios en Formación Industrial

Responder 1

Eugenio Castañera Quintero

Responder | Me qusta

\*\*\*\*\* Hace 4 horas NIIEVO

Sus cursos son muy didacticos y siem  $\leftrightarrow$  Responder  $\Box$  1 Juan José Alonso Santiago

**★★★★★** hace un día NUEVO

Responder 1

B LE B  $\bullet$ 

**Bentleu<sup>®</sup>** 

pertenecer a esta plataforma/comunidad de forma permanente.

Jesús Adolfo Ramos García

Práctico, muy Útil y personal muy profesional siempre dispuesto ayudarte

Formación de calidad Responder | 1

eseñas · 7 fotos **★★★★★** hace un día NUEVO

8 reseñas · 5 fotos

**★★★★★** Hace 19 horas NUEVO

## **TESTIMONIOS**

- NUESTROS ALUMNOS

 $\ddot{\cdot}$ 

 $\ddot{\cdot}$ 

 $\ddot{\cdot}$ 

 $\ddot{z}$ 

 $\ddot{\phantom{a}}$ 

 $\ddot{\phantom{a}}$ 

#### **¿QUÉ OPINAN NUESTROS ALUMNOS?**

Disponer de un temario excelente no es suficiente. Es necesario cuidar la experiencia de los alumnos, tener un trato cercano, un seguimiento personalizado y, básicamente, dar valor no sólo al aprendizaje, si no a la experiencia en general.

第10第4 Bentley

Es por ello que cuidamos con total dedicación la experiencia de nuestros alumnos y alumnas, respondiendo rápidamente a las consultas, aportando información útil, creando un estrecho vínculo entre profesores y alumnos y prestando la mejor de nuestras asesorías. Con esto conseguimos que estudiar con nosotros no sólo sea enriquecedor profesionalmente si no un viaje personal totalmente satisfactorio.

Esta filosofía nos permite mostrar orgullosos las opiniones que nuestros alumnos tienen en su paso por Formación Industrial, y que comparten con nosotros.

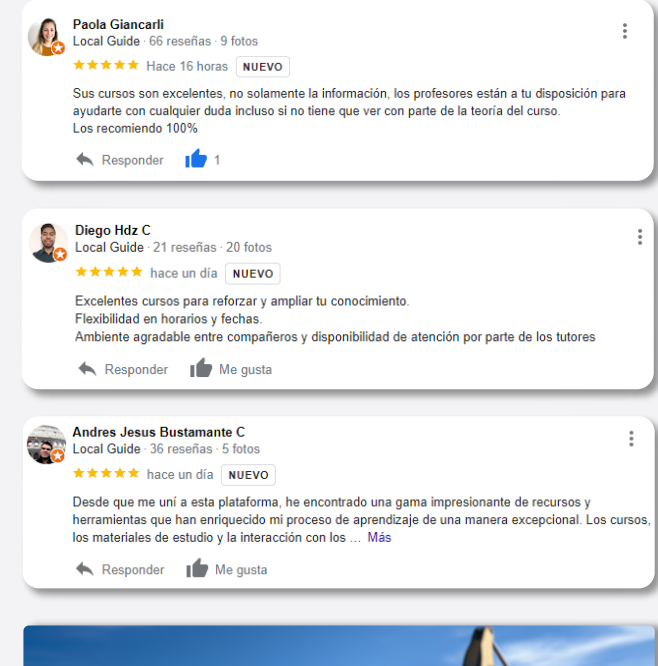

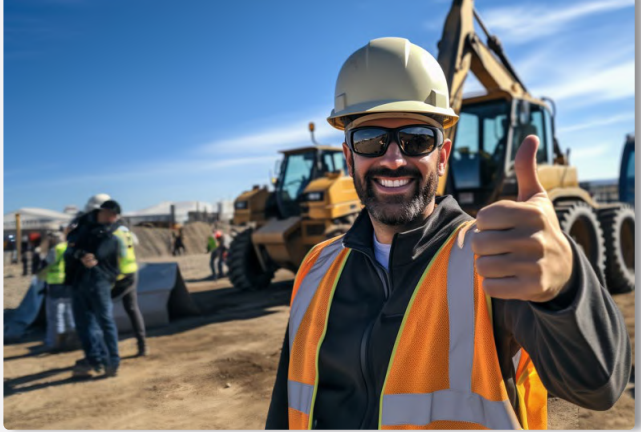

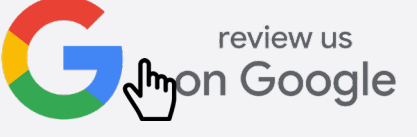

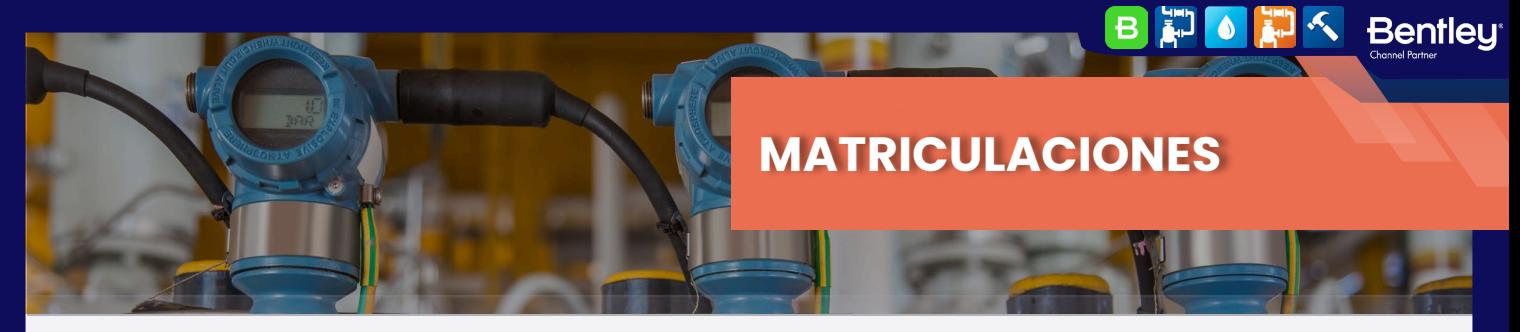

## **¿CÓMO FORMALIZO MI INSCRIPCIÓN?**

Si has llegado hasta este punto, ya conoces todos los detalles relativos a nuestra formación. Si te has saltado alguno de los puntos anteriores, te aconsejamos volver atrás, ya que es información importante y sólo te llevará unos minutos.

Para formalizar la inscripción y poder acceder a tu curso necesitas seguir los pasos que te detallamos a continuación.

#### REGISTRO

## **REGÍSTRATE EN FORMACIÓN INDUSTRIAL**

Una imagen vale más que mil palabras.

Esta afirmación es algo que en Formación Industrial aplicamos cada día, si nos sigues en redes sociales no te extrañará.

Para este paso es necesario crear una cuenta de usuario en nuestra plataforma, y en este vídeo, encontrarás todos los detalles tanto de su creación como del uso de la plataforma. Haz click en el botón rojo con el logo de Youtube y comenzará su reproducción.

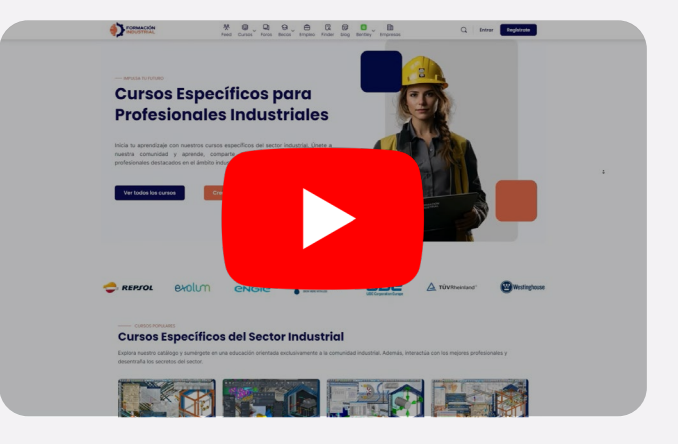

#### $-$  Matrícula

### **¿YA HAS CREADO TU CUENTA? CONTINUEMOS:**

Una vez tienes tu cuenta creada y ya formas parte de la comunidad, llega el momento de matricularte en tu curso.

Hemos elegido un proceso de matriculación y pago sencillo, muy similar al de comprar un producto por Amazon o cualquier otra tienda online.

En primer lugar, elige el curso de nuestro catálogo a través de nuestro menú superior, en el catálogo general, o en cualquier enlace que te haya enviado un embajador.

Accede a su ficha y pulsa en Precios y Matrícula.

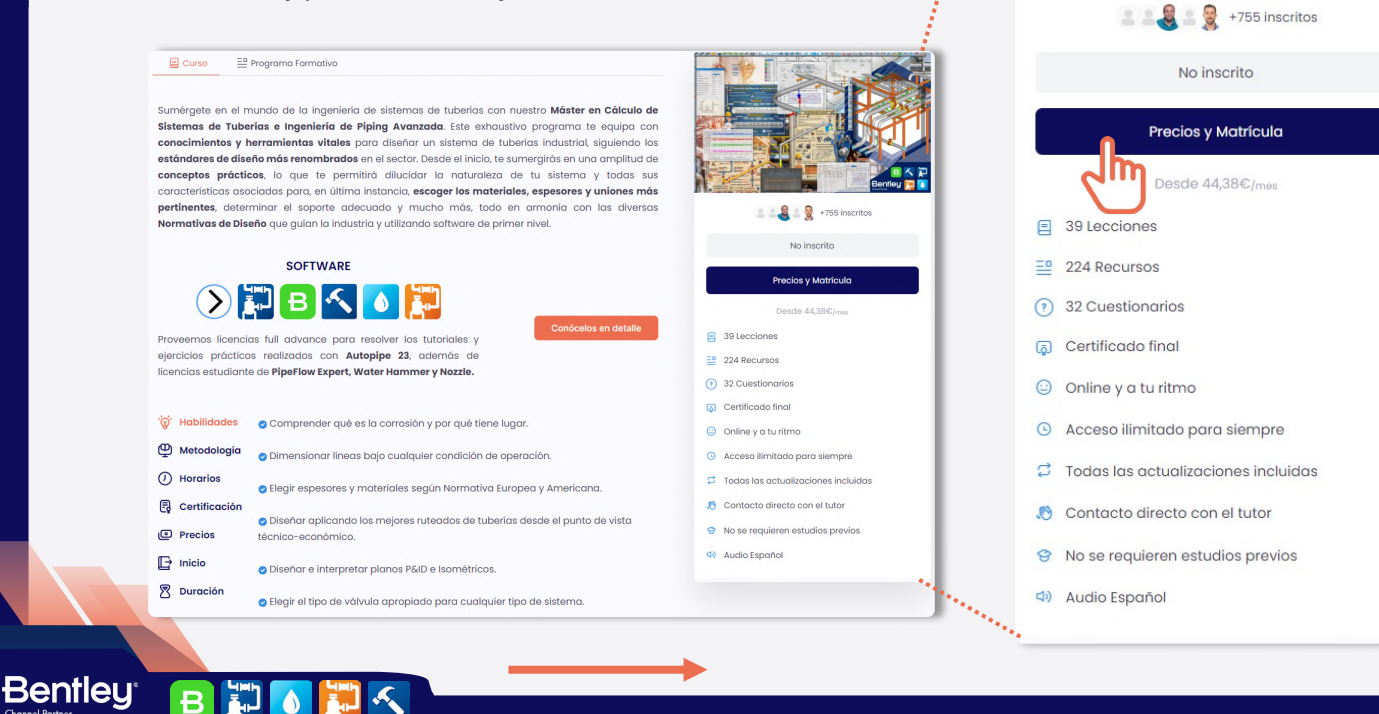

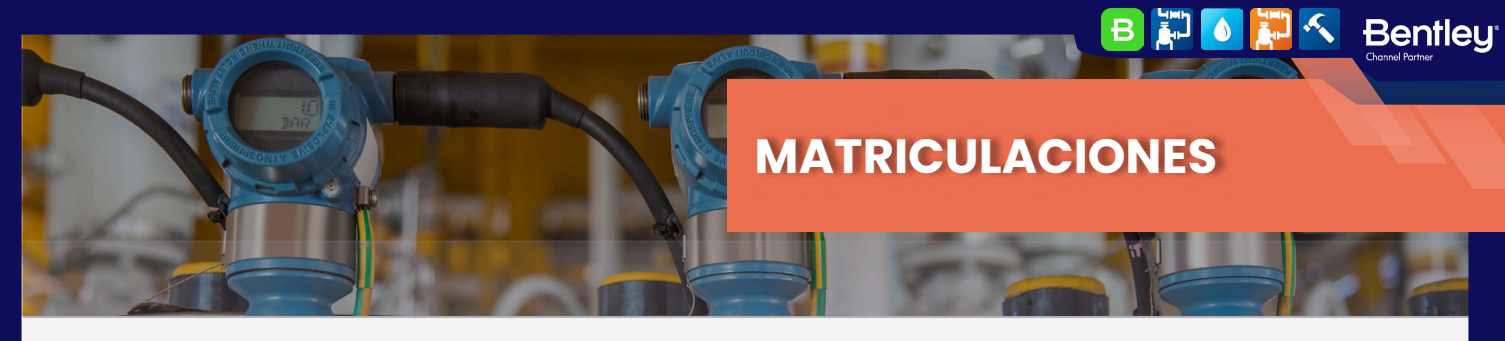

#### MATRÍCULA

**Bentley** 

日記の記入

#### **CONTINUEMOS:**

Selecciona el modo de cursado que prefieras entre "Mentoría" "Autoguiado" o "Desempleados" de los cuales tienes toda la información en la sección "Costes y Pagos"

Luego, selecciona el fraccionamiento que mejor se adapte a tus necesidades y pulsa "Continuar con mi Matrícula"

Para esta guía elegiremos el modo Autoguiado (el más popular) y fraccionaremos en 12 meses, una de las opciones preferidas. Recuerda que puedes elegir el fraccionamiento y modo de cursado que mejor se adapte a tus necesidades.

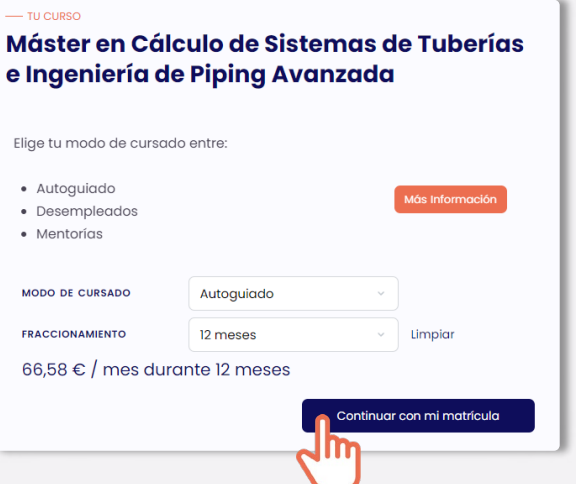

Pulsando en "Continuar con mi matrícula" accederás a la ventana de pagos, donde podrás rellenar los datos relativos a tu facturación y pago, además de revisar todos los detalles de tu curso y el fraccionamiento aplicado (siempre que hayas seleccionado el pago fraccionado).

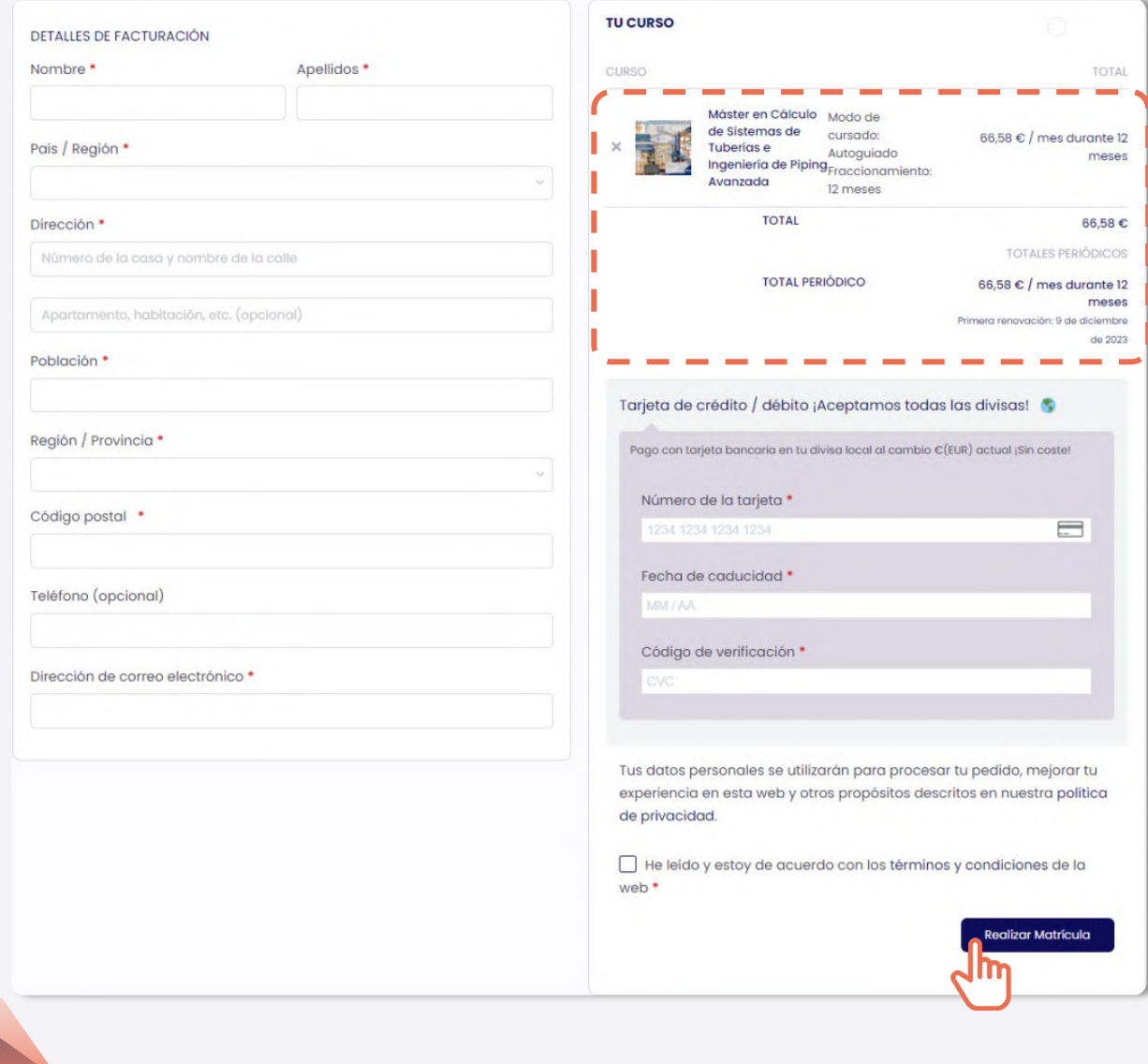

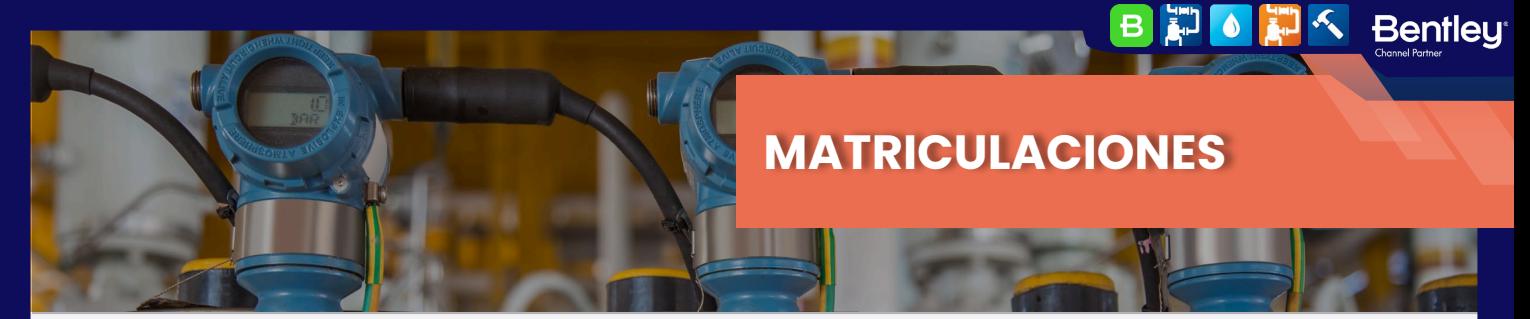

#### **MATRÍCULA**

## **¡YA PUEDES ACCEDER A TU FORMACIÓN!**

¡Enhorabuena! Ya formas parte de la comunidad de alumnos de Formación Industrial.

Podrás acceder a tu curso directamente desde tu menú de usuario: haciendo click en tu foto de la esquina superior derecha y pulsando en el botón "Cursos".

O accediendo directamente a la ficha del curso a través del menú superior o del catálogo, justo como en el primer paso del proceso de matriculación.

Ahora la ficha será diferente, tendrás una barra de avance en porcentaje, que irá llenándose conforme avances en el curso, y el botón de "Precios y matrícula" se habrá transformado en "Iniciar Curso".

En la primera lección: "Consultas y Actualizaciones" encontrarás todas las instrucciones necesarias para disfrutar al máximo de tu formación. Síguelas cuidadosamente y ¡Disfruta de tu experiencia con nosotros!

 $\odot$ 

**Bentleu** 

 $\vert$ B ED.  $\ddot{\bullet}$ 

Formación l

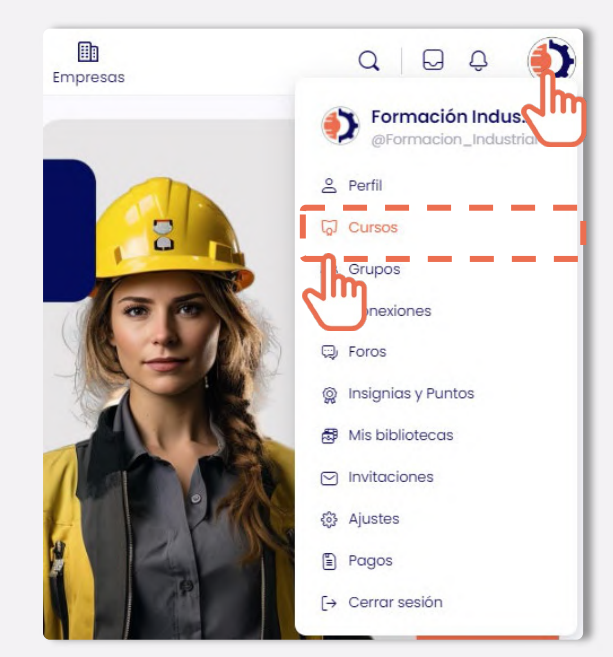

 $\mathbb{R}$ 

**B** 39 Lecciones

 $\equiv$  224 Recursos 32 Cuestionarios

a Certificado final

(b) Audio Español

**Q** Online y a tu ritmo

© Acceso ilimitado para siempre

Contacto directo con el tutor

8 No se requieren estudios previos

 $\beta$  Todas las actualizaciones incluidas

+755 inscritos

# Máster en Cálculo de Sistemas de Tuberías e Ingeniería de Piping **Avanzada**

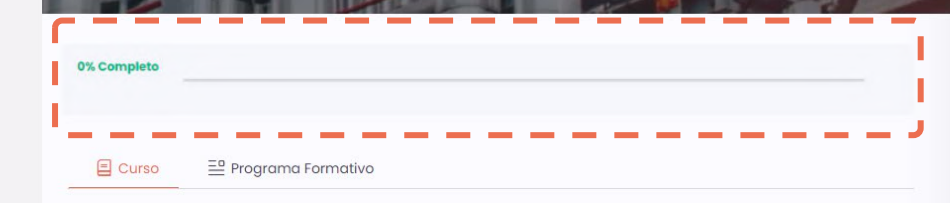

Sumérgete en el mundo de la ingeniería de sistemas de tuberías con nuestro Máster en Cálculo de Sistemas de Tuberías e Ingeniería de Piping Avanzada. Este exhaustivo programa te equipa con conocimientos y herramientas vitales para diseñar un sistema de tuberías industrial, siguiendo los estándares de diseño más renombrados en el sector. Desde el inicio, te sumergirás en una amplitud de conceptos prácticos, lo que te permitirá dilucidar la naturaleza de tu sistema y todas sus características asociadas para, en última instancia, escoger los materiales, espesores y uniones más pertinentes, determinar el soporte adecuado y mucho más, todo en armonía con las diversas Normativas de Diseño que guían la industria y utilizando software de primer nivel.

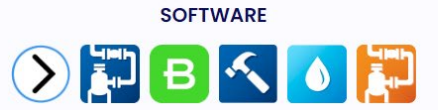

Proveemos licencias full advance para resolver los tutoriales y ejercicios prácticos realizados con Autopipe 23, además de licencias estudiante de PipeFlow Expert, Water Hammer v Nozzle.

Conócelos en detalle

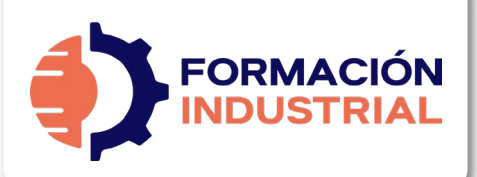

 $-$  SYLLABUS

## **MÁSTER EN CÁLCULO DE SISTEMAS DE TUBERÍAS E INGENIERÍA DE PIPING AVANZADA**

Como complemento a nuestro programa formativo, bajo estas líneas encontrarás el plan de estudios detallado. Ten en cuenta que el plan de estudios hace referencia a los contenidos del curso, no al título de las lecciones, por lo que es posible que encuentres desviaciones fruto de las diferentes ampliaciones y actualizaciones de contenido que los profesores llevan a cabo en el curso, y que son totalmente gratuitas para nuestros alumnos.

## **INGENIERÍA DE PROCESO DINÁMICA DE FLUIDOS**

- Labor del ingeniero de proceso en el diseño de piping.
- Documentos generales para el diseño.
- Conceptos básicos en ingeniería de procesos.
- Mecánica de fluidos.
- Circulación de fluidos en conducciones.
- Propiedades de los fluidos.
- Regímenes fluidos por tuberías. Número de Reynolds.
- Pérdidas de carga.
- Cálculo Hidráulico.

## **TIPOLOGÍA DE TUBOS. MATERIALES**

- Tipos de tubo. Normativas y aplicaciones.
- Clasificación de tuberías según materiales.
- Normativa. Análisis General.
- Materiales. Análisis General.
- Normativa ASME.
- Normativa DIN.
- Normativa API.
- Tuberías de acero y aleaciones.
- Tuberías plásticas.
- Aplicaciones.

## **DIMENSIONAMIENTO DE LÍNEAS**

- Dimensiones de tubería. ASME.
- Dimensiones de tubería. DIN.
- Datos de diseño. MDMT, Temperatura, Presión.
- Corrosión.
- Cálculo de espesor general.
- Cálculo según B31.1.
- Cálculo según B31.3.
- Cálculo según B31.4.
- Cálculo según B31.8.
- Cálculo según DIN.
- Cálculo de derivaciones.
- Tuberías enterradas.

#### **DISEÑO DE DIAGRAMAS DE INSTRUMENTOS**

 $\begin{array}{c} \bullet & \bullet \\ \bullet & \bullet \end{array}$ 

**Bentley** 

- Simbología y Diagramas.
- ¿Cuándo usar los P&ID?.
- Diferencia entre PFD y P&ID.
- ¿Qué debe incluir un P&ID?.
- Diferentes tipos de P&ID.
- Cómo interpretar un P&ID.
- Simbología real de P&ID.
- Directrices de diseño según el PIP.

## **DISEÑO DE PLANOS ISOMÉTRICOS**

- ¿Qué es un isométrico?
- Características del dibujo isométrico.
- ¿Cómo se dibuja un isométrico?
- Dimensiones y acotado de isométricos.
- Cálculo de offsets.
- Cálculos de longitudes reales.
- Sombreados en isométricos. ¿Qué representan?
- Soldadura y taller.
- Símbolos isométricos.
- Spools de tuberías.
- Welding Maps.
- Normativa y Conceptos avanzados.
- Representación de fittings.
- Purgas y ventos.
- Sifones.
- 
- Calorifugado.<br>• Soportación y Soportación y Racks de tubería.
- Trunnions.
- Documentación para el trazado de isométricos.
- Reglas para trazar isométricos.

## **DISPOSICIÓN DE TUBERÍAS. RUTEADOS**

- Consideraciones Básicas.
- Disposición en Planta.
- Elevación y cambios de elevación.
- Uso del espacio.<br>• Especificaciones
- Especificaciones para Layout de Planta.
- Arreglo de Planta (Plot Plan). Desarrollo.
- Tipos de Plot Plan.
- Ubicación óptima de equipos.
- Racks de tuberías.
- Condiciones climáticas.

**Bentleu BDOHA** 

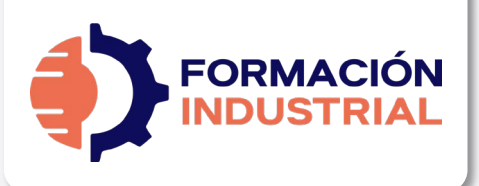

 $-$  SYLLABUS

## **MÁSTER EN CÁLCULO DE SISTEMAS DE TUBERÍAS E INGENIERÍA DE PIPING AVANZADA**

## **VÁLVULAS**

- Partes básicas de una válvula.
- Clasificación de válvulas. s/funcionamiento s/cierre.
- Clasificación de válvulas por tipo general.
- Usos recomendados.
- Accesorios para válvulas.
- Materiales de fabricación.
- Directrices de instalación.
- Especificaciones de válvulas.
- Tiempos de montaje.

## **VÁLVULAS II. ANÁLISIS EXHAUSTIVO**

- Válvula de compuerta. Gate Valve.
	- Geometría y Diseño.
	- Clase en vivo. Geometría y Diseño.
	- ¿Cuándo usar Válvulas de Compuerta?
	- Clase en vivo. ¿Cuándo usar Válvulas de Compuerta?
- Válvula de Globo. Globe Valve
	- Geometría y Diseño.
	- Clase en vivo. Geometría y Diseño.
	- ¿Cuándo usar Válvulas de Globo?
	- Clase en vivo. ¿Cuándo usar Válvulas de Globo?
- Válvula de Aguja. Needle Valve
	- Geometría y Diseño.
	- Clase en vivo. Geometría y Diseño.
- Válvulas Macho. Plug Valve
	- Geometría y Diseño.
	- Clase en vivo. Geometría y Diseño.
	- ¿Cuándo usar Válvulas de Macho?
	- Clase en vivo. ¿Cuándo usar Válvulas Macho?
- Válvula de Bola. Ball Valve

**Bentleu** 

• Geometría y Diseño.

**FIORE** 

 $\mathbf{B}$ 

- Clase en vivo. Geometría y Diseño.
- ¿Cuándo usar Válvulas de Bola?
- Clase en vivo. ¿Cuándo usar Válvulas de Bola?
- Válvula de Mariposa. Butterfly Valve
	- Geometría y Diseño.
		- Clase en vivo. Geometría y Diseño.

 $\bullet \quad \blacksquare \leq$ 

**Bentley** 

- Modelo 3D. Válvula de Mariposa.
- ¿Cuándo usar Válvulas de Bola?
- Clase en vivo. ¿Cuándo usar Válvulas de Bola?
- Válvula de Diafragma.
	- Geometría y Diseño.
		- Clase en vivo. Geometría y Diseño.
- Válvula de Manguito. Pinch Valve.
	- Geometría y Diseño.
	- Clase en vivo. Geometría y Diseño.
- Válvula de Retención. Check Valve.
	- Geometría y Diseño.
		- Clase en vivo. Geometría y Diseño.
- Válvula de Seguridad. Pressure Safety Valve
	- Geometría y Diseño.
	- Clase en vivo. Geometría y Diseño.
- Válvulas de Seguridad. Pressure Relief Valve.
	- Geometría y Diseño.
	- Clase en vivo. Geometría y Diseño.
- Comparativa técnica entre PRV y PSV.
	- Geometría y Diseño.
		- Clase en vivo. Geometría y Diseño.
- Válvula de Control con Actuador Neumático. Pneumatic Control Valve.
	- Geometría y Diseño.
	- Clase en vivo. Geometría y Diseño.
	- Estudio de Hoja de Datos.

#### **TIPOS DE CONEXIONES**

- Tipos de unión en tuberías.
- Uniones Bridadas. Análisis.
- Uniones Roscadas. Análisis.
- Uniones Soldadas. Análisis.
- Soldadura de materiales de acero.
- Defectología de soldadura.
- Diseño de uniones soldadas.
- Tipos de uniones bridadas.
- Selección de bridas según ASME.
- Materiales según ASTM.
- Selección de bridas según DIN.

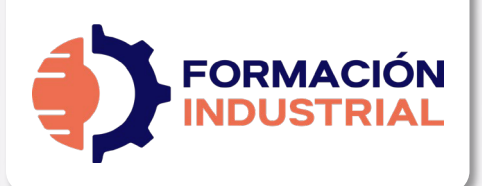

8 <mark>神 < Bentley</mark>

 $-$  SYLLABUS

## **MÁSTER EN CÁLCULO DE SISTEMAS DE TUBERÍAS E INGENIERÍA DE PIPING AVANZADA**

## **CÁLCULO DE BRIDAS**

- Cálculo según ASME SEC VIII DIV 1.
- Carga de diseño en los pernos.
- Procedimiento de diseño.
- Criterio de rigidez.
- Criterio de aceptación de tensiones.
- Cálculo según ASME SEC VIII DIV 2.
- Cálculo según ASME SEC III. Apéndice XI

#### **INTRODUCCIÓN AL CONCEPTO DE FLEXIBILIDAD**

- ¿Por qué es necesario el análisis?.
- Objetivos del análisis de flexibilidad.
- Normas de diseño. Visión General.
- Un repaso a la historia.
- Códigos internacionales.

#### **TIPOS DE TENSIONES PRODUCIDAS**

- Tipos de carga a considerar.
- Tensiones en la tubería.
- Tensiones tridimensionales.
- Teorías de falla.

#### **CARGAS APLICABLES A SISTEMAS DE PIPING**

- Tipología de cargas.
- Tipología de cargas.
- Cargas Primarias.
- Cargas Secundarias.
- Cargas Ocasionales.
- ¿Qué dicen las Normas al respecto?.

## **CÁLCULO DE TENSIONES SEGÚN NORMATIVA I**

- Análisis Previo.
- Interpretación del Anexo A. ASME.
- Tensiones admisibles Sc y Sh.
- Cálculo según ASME B31.1.
- Cálculo según ASME B31.3.

**BHOHA** 

- Comparativa ASME B31.3 / B31.1.
- Ciclos de operación.

**Bentleu** 

## **CÁLCULO DE TENSIONES SEGÚN NORMATIVA II**

- Cálculo según ASME B31.8.
- Cálculo tubería B31.8 Offshore.
- Cálculo tubería B31.8 Onshore.
- Cálculo tubería B31.4 Onshore.
- Cálculo tubería B31.4 Offshore.
- Cálculo según ISO 14692 / BS 7159 (Tubería Plástica).

#### **JUNTAS DE EXPANSIÓN**

- Descripción. Las juntas de expansión.
- Aplicaciones industriales de las juntas de expansión.
- Materiales de fabricación.
- Movimientos de una junta de expansión.
- Factores internos. Temperatura, presión, corrosión.
- Tipos de juntas de expansión.
- Tipos de fuelles.
- Fallas en juntas de expansión.
- Mantenimiento preventivo.
- Inspecciones.

## **ANÁLISIS FORMAL NO REQUERIDO. SIMPLIFICACIONES**

- Análisis Formal no requerido. Reglas.
- Método Cantilever.
- Liras de expansión (Loops). Introducción.
- Ecuaciones de flexibilidad.
- Cálculo de Fuerzas, momentos y expansiones.
- Fases a seguir durante el análisis.

## **LIRAS DE EXPANSIÓN. SIFS**

- Método de la ecuación de flexibilidad.
- Método de la viga Cantilever.
- Juntas de expansión. Comportamiento.
- Factor Intensificador de Tensiones (SIF).
- Interpretación de normativa.
- ¿Diseño u Operación?.
- Criterios para seleccionar el tipo de análisis.

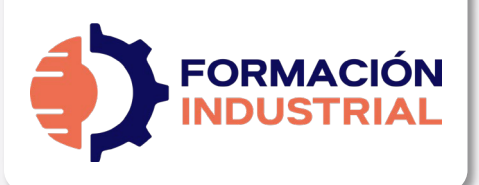

 $-$  SYLLABUS

## **MÁSTER EN CÁLCULO DE SISTEMAS DE TUBERÍAS E INGENIERÍA DE PIPING AVANZADA**

## **SOPORTACIÓN DE TUBERÍAS**

- Tipos de soportes.
- Soportes Primarios.
- Soportes Secundarios.
- Distancia entre soportes.
- Reglas generales de colocación de soportes.
- Reglas específicas de colocación de soportes.
- Muelles. Consideraciones.
- Influencia dinámica del soportado.

## **SOPORTACIÓN AVANZADA DE TUBERÍAS**

- Visión en detalle de Autopipe.
- Tipos de soporte en Autopipe.
- Modelado de Soportes.
- Spring (Muelles) definición y cálculo.
- Resortes de fuerza constante.
- Modelado de soportes reales.
- Soporte tipo cuna.
- Modelado de Trunnion.
- Modelado de estabilizadores.

## **SOPORTACIÓN AVANZADA DE TUBERÍAS II. RACKS**

- Perfiles de diseño.
- Dimensionamiento de Racks.
- Cargas que aplicar a un rack de tuberías.
- Modelado de Racks en Autopipe.
- Trazado de perfiles en Autopipe.
- Comando Split Beam.

## **EQUIPOS**

- Tipos de equipos industriales.
- Separadores.
- Acumuladores.
- Intercambiadores de calor.
- Equipos rotativos.
- Creación de puntos de referencia.
- Insertar equipo rotativo en Autopipe.
- Modelado de turbinas.
- Evaluación de bombas según API610.
- Elementos rígidos. Modelo de centro de masas.

### **CÁLCULO DE BOQUILLAS CON NOZZLE**

• Nozzle. Descarga y Uso.

BDOHA

**Bentleu** 

• Guía de Modelado. Análisis de boquillas con Nozzle.

6 <mark>种 人</mark> Bentley

- Nozzle en Vivo (I). Recipiente cilíndrico.
- Nozzle en Vivo (II). Recipiente Esférico.
- Modelos descargables.

### **MODELADO DE JUNTAS DE EXPANSIÓN**

- Juntas de expansión en Autopipe. Generalidades.
- Tipos de juntas de expansión. Modelado.
- Juntas atirantadas. Modelo y cálculo.
- Juntas de bisagra. Modelo y cálculo.
- Juntas cardan. Modelo y cálculo.<br>• Split Joint Modelo y cálculo.
- Split Joint. Modelo y cálculo.<br>• Ball Joint. Modelo y cálculo.
- Ball Joint. Modelo y cálculo.
- Juntas balanceadas. Modelo y cálculo.

## **TUBERÍA ENTERRADA. TEORÍA Y MODELADO**

- Discretización del modelo de suelo.
- Modelado de suelo con Autopipe.
- Definición de puntos de suelo.
- Definición de Anclaje virtual.
- Cálculo de Thrust Blocks.
- Soil Overburden. Cálculo y modelado.
- Buoyancy (Flotabilidad). Cálculo y modelado.
- Ring Buckling.

## **TRANSITORIOS EN SISTEMAS DE TUBERÍAS**

- Ecuaciones y conceptos básicos.
- Descripción general del fenómeno Golpe de Ariete.
- Teoría base del fenómeno Golpe de Ariete.
- Sobrepresiones en la interfaz de Golpe Directo.
- Golpe de Ariete en Autopipe.<br>• Presión de Jouwowski.
- Presión de Jouwowski.
- Comando Fluid Transient.
- Efecto del Rise Time.
- Cálculo y Modelado de prueba hidráulica.<br>• Disparo de vapor. Cálculo y modelado.
- Disparo de vapor. Cálculo y modelado.
- Time History Profile.
- Post procesado en Autopipe.

## **COMANDOS AVANZADOS. TUBERÍA SUMERGIDA**

- Flotabilidad. Cálculos y Modelado.
- Tubería sometida a oleaje marítimo.
- Cálculo de la presión incidente.
- Arqueamiento térmico.

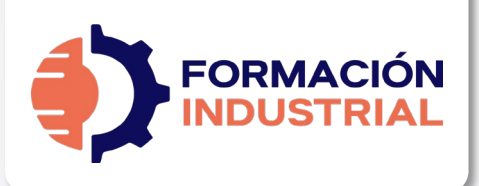

 $-$  SYLLABUS

## **MÁSTER EN CÁLCULO DE SISTEMAS DE TUBERÍAS E INGENIERÍA DE PIPING AVANZADA**

## **ANÁLISIS DINÁMICO. VISIÓN GENERAL**

- Teoría del Análisis Modal.
- Principio general de corrección estática.
- Missing Mass / ZPA.
- Análisis de espectros de fuerza.
- Sismogramas dinámicos.
- Masa modal capturada.
- Discretización de masa.
- Comando Autopipe Response / Force.
- Comando Autopipe Espectro C411.
- Comando Autopipe Envelope.
- Construcción de archivos ASCII para cálculo.
- Cálculo y modelado de Armónicos.

#### **TRANSITORIOS EN SISTEMAS DE PIPING. VISIÓN GENERAL**

- Introducción al mundo transitorio.
- ¿Qué es un transitorio?
- ¿Por qué evitar los transitorios?
	- Cavitación.
		- Separación de columna.
		- Colapsos.
- Impacto de los transitorios.
- Causas comunes de los transitorios.
- Factores que afectan a los transitorios.

### **INFLUENCIA EN EL TRANSITORIO DE VÁLVULAS, BOMBAS Y TUBERÍAS**

- Válvulas. Pérdidas de carga.
- Actuación de válvulas en escenarios transitorios.
- Bombas. Tipologías.

**Bentleu<sup>®</sup>** 

- Rotodinámicas.
	- Desplazamiento Positivo.
- Curva característica de una bomba.
- Sistemas de bombeo controlados por variadores de frecuencia.
- Influencia de las maniobras de bombeo en los fenómenos transitorios.
	- Arranque de bomba.
	- Parada de bomba.

**BHOHA** 

• ¿Qué es la separación de columna?

- Influencia de la inercia en el transitorio.
- Perfil de tuberías. Conceptos clave en transitorios.
- Señales de alarma en sistemas de tuberías.

 $\bullet$ 

**Bentley** 

## **LA MATEMÁTICA DETRÁS DE LOS TRANSITORIOS**

- Historia de los métodos de análisis transitorios.
- Física del flujo transitorio.
- Teoría del golpe de ariete.
- Cómo surgen las ecuaciones de gobierno del golpe de ariete.
	- Newton.
	- Laplace.
	- Webers.
	- Jowkowsky.
	- Allievi.
- Fórmulas simplificadas de aplicación directa.
	- Cálculo según Jouguet.
	- Cálculo según Michaud.
	- Ecuación según Allievi-Jowkowsky.
	- Pulso de Jowkowsky.
- Fórmula de Angus.
	- Cierre rápido o instantáneo.
	- Cierre lento.
- Fórmula simplificada. Columna rígida.
- Fórmula de Mendiluce.

## **HIDRÁULICA APLICADA A FENÓMENOS TRANSITORIOS**

- Línea de gradiente hidráulico.
- Línea de energía.
- Deducción matemática de las LGH y EGL.
- Consecuencias de una HGL negativa.
- Golpe de ariete. Hidráulica del proceso.
- Las 9 fases del golpe de ariete.

## **DISPOSITIVOS DE PROTECCIÓN CONTRA TRANSITORIOS I**

- Control del fenómeno transitorio.
- Dispositivos de protección.
- Volantes de inercia.
	- Partes del volante.
	- Tipos de volante.
- Calderín de aire con compresor.
	- Operación del tanque durante el arranque.

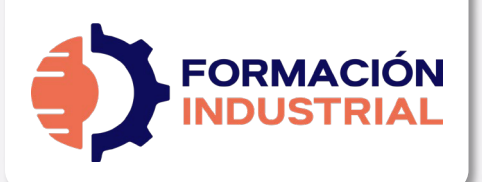

#### $-$  SYLLABUS

## **MÁSTER EN CÁLCULO DE SISTEMAS DE TUBERÍAS E INGENIERÍA DE PIPING AVANZADA**

- Operación del tanque durante la parada.
- Tanques de vejiga.
	- Operación del tanque de vejiga.
- Dimensionado matemático de calderines.
- Chimeneas de equilibrio.
	- Cálculo Matemático de chimeneas.
	- Aplicación en Central Hidroeléctrica.
	- Tipos de chimenea.
- Tanque unidireccional.

## **DISPOSITIVOS DE PROTECCIÓN CONTRA TRANSITORIOS II**

- Válvulas de alivio de presión.
	- Alivio de presión con resorte.
	- Alivio de presión con fuelle.
	- Válvula anticipadora de onda (SAV).
		- Operación de válvula SAV.
		- Variación constructiva. SAV con solenoide.
		- Cálculo de presión diferencial.
	- Válvula de control de bombeo.
- Válvulas de aire o ventosas.
	- Purgadores.
	- Ventosas de efecto cinético.
	- Ventosas trifuncionales.
	- Ventosas antiariete.
	- Ubicación recomendada de ventosas.
	- Cálculo y elección de ventosas.
- Bypass de sistemas de bombeo.

**FIORE** 

 $\mathbf{B}$ 

**Bentleu** 

• Válvulas de retención de columpio.

#### **SIMULACIÓN DE TRANSITORIOS CON HAMMER ™ (I)**

- Definición del espacio de trabajo y primer modelo.
- Ejecución de transitorios y análisis de resultados.

 $\bullet$ 

**Bentley** 

• Resolución con tanque hidroneumático y análisis de comportamiento.

## **SIMULACIÓN DE TRANSITORIOS CON HAMMER ™ (II)**

- Sistema completo. Escenarios, prototipos y time line.
- Resultados en visor temático y simbología de elementos.
- Generación de reportes y análisis de datos.

### **CASOS REALES CON HAMMER ™**

- Simulación de Pump Station.
- Sistemas reales. Definición y simulación profesional.
- Operación de bombas y modelado de Pump Station.
- Análisis completo de Pump Station.
	- Volante de inercia.
	- Arranque secuencial.
- Protección con tanque hidroneumático.
- Protección con válvula SAV.
- Protección con válvula de doble efecto.
- Simulación de central hidroeléctrica.
- Definición de turbina.
	- Casos de carga.
- Protección con columna de equilibrio.

Los temas descritos con anterioridad son susceptibles de ampliaciones de contenido durante el curso, ya sea a petición de los propios alumnos o por ampliaciones de temario programadas en el año.

Con tu matrícula, el acceso al curso es vitalicio, por lo que siempre dispondrás de acceso a todo el contenido, incluidas las futuras actualizaciones.

#### En las siguientes páginas encontrarás un certificado tipo como el que será emitido al final del curso.

Es posible que su diseño cambie según el branding corporativo, pero los aspectos relevantes permanecerán inalterados.

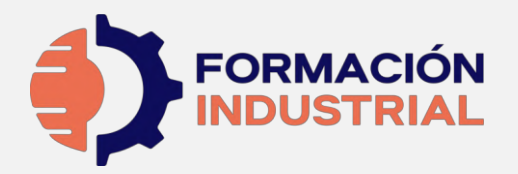

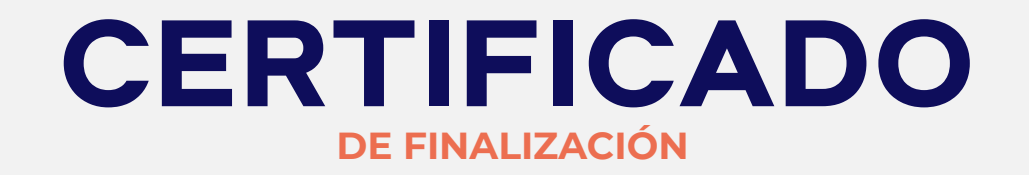

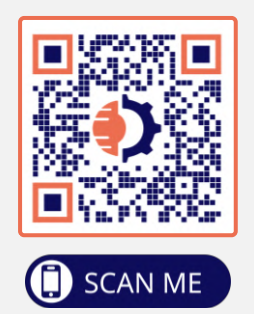

ORGULLOSAMENTE OTORGADO A

Alumno de Ejemplo

Que ha finalizado con éxito y obteniendo la máxima nota y desempeño, el programa

# **MÁSTER EN CÁLCULO DE SISTEMAS DE TUBERÍAS E INGENIERÍA DE PIPING AVANZADA**

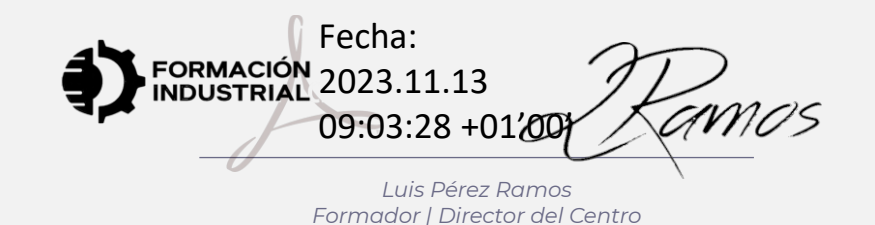

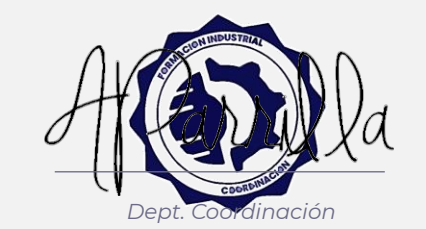

**Horas lectivas: 820 horas**

**Bentley** 

**Channel Partne** 

Emisión: 13 de noviembre de 2023

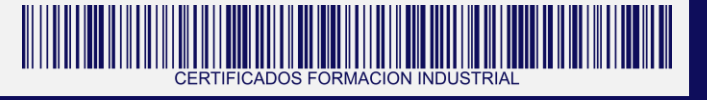

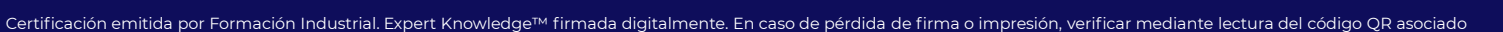

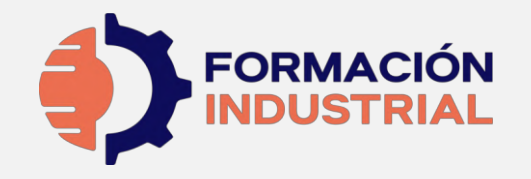

# **CONTENIDOS IMPARTIDOS**

#### **SYLLABUS**

**MÓDULO 1. INGENIERÍA DE PIPING Y ESTRÉS BÁSICO**

#### **INGENIERÍA DE PROCESO DINÁMICA DE FLUIDOS**

- Labor del ingeniero de proceso en el diseño de piping.
- Documentos generales para el diseño.
- Conceptos básicos en ingeniería de procesos.
- Mecánica de fluidos.
- Circulación de fluidos en conducciones.
- Propiedades de los fluidos.
- Regímenes fluidos por tuberías. Número de Reynolds.
- Pérdidas de carga.
- Cálculo Hidráulico.
- Simulaciones con PipeFlow. Expert

#### **TIPOLOGÍA DE TUBOS. MATERIALES**

- Tipos de tubo. Normativas y aplicaciones.
- Clasificación de tuberías según materiales.
- Normativa. Análisis General.
- Materiales. Análisis General.
- Normativa ASME.
- Normativa DIN.
- Normativa API.
- Tuberías de acero y aleaciones.
- Tuberías plásticas.
- Aplicaciones.

#### **DIMENSIONAMIENTO DE LÍNEAS**

- Dimensiones de tubería. ASME.
- Dimensiones de tubería. DIN.
- Datos de diseño. MDMT, Temperatura, Presión.
- Corrosión.
- Cálculo de espesor general.
- Cálculo según B31.1.
- Cálculo según B31.3.
- Cálculo según B31.4.
- Cálculo según B31.8.
- Cálculo según DIN.
- Cálculo de derivaciones.
- Tuberías enterradas.

• Calorifugado.

**DISEÑO DE DIAGRAMAS DE** 

**DISPOSICIÓN DE TUBERÍAS. RUTEADOS** 

**INSTRUMENTOS** 

• Simbología y Diagramas. • ¿Cuándo usar los P&ID?. • Diferencia entre PFD y P&ID. • ¿Qué debe incluir un P&ID?. • Diferentes tipos de P&ID. • Cómo interpretar un P&ID. • Simbología real de P&ID. • Directrices de diseño según el PIP. • Isométricos. Diseño e interpretación.

• Consideraciones Básicas. • Disposición en Planta.

Uso del espacio.

• Tipos de Plot Plan.

• Racks de tuberías. • Condiciones climáticas.

• ¿Qué es un isométrico?

Cálculo de offsets.

Soldadura y taller. • Símbolos isométricos. Spools de tuberías. • Welding Maps.

Purgas y ventos. Sifones.

• Elevación y cambios de elevación.

• Ubicación óptima de equipos.

• Especificaciones para Layout de Planta. • Arreglo de Planta (Plot Plan). Desarrollo.

**DISEÑO DE PLANOS ISOMÉTRICOS**

• Sombreados en isométricos. ¿Qué representan?

• Características del dibujo isométrico. • ¿Cómo se dibuja un isométrico? • Dimensiones y acotado de isométricos.

Cálculos de longitudes reales.

• Normativa y Conceptos avanzados. • Representación de fittings.

- Soportación y Racks de tubería.
- Trunnions.
- Documentación para el trazado de isométricos.
- Reglas para trazar isométricos.

#### **VÁLVULAS**

- Partes básicas de una válvula.
- Clasificación de válvulas. s/funcionamiento s/cierre.
- Clasificación de válvulas por tipo general.
- - Usos recomendados.<br>• Accesorios para válvu • Accesorios para válvulas.
	- Materiales de fabricación.
	- Directrices de instalación.
	- Especificaciones de válvulas.
	- Tiempos de montaje.

#### **VÁLVULAS II. ANÁLISIS EXHAUSTIVO**

- Válvula de compuerta. Gate Valve.
	- Geometría y Diseño.
	- Clase en vivo. Geometría y Diseño.
	- ¿Cuándo usar Válvulas de Compuerta?
	- Clase en vivo. ¿Cuándo usar Válvulas de Compuerta?
- Válvula de Globo. Globe Valve
	- Geometría y Diseño.
		- Clase en vivo. Geometría y Diseño.
		- ¿Cuándo usar Válvulas de Globo?
	- Clase en vivo. ¿Cuándo usar Válvulas de Globo?
- Válvula de Aguja. Needle Valve
	- Geometría y Diseño.
	- Clase en vivo. Geometría y Diseño.
- Válvulas Macho. Plug Valve
	- Geometría y Diseño.
	- Clase en vivo. Geometría y Diseño.
	- ¿Cuándo usar Válvulas de Macho?
	- Clase en vivo. ¿Cuándo usar Válvulas Macho?

Certificación emitida por Formación Industrial. Expert Knowledge™ firmada digitalmente. En caso de pérdida de firma o impresión, verificar mediante lectura del código QR asociado

• Válvula de Bola. Ball Valve • Geometría y Diseño.

 $\mathbf{B}$ 

• Clase en vivo. Geometría y Diseño.

**IEJ OFEJK** 

- ¿Cuándo usar Válvulas de Bola?
- Clase en vivo. ¿Cuándo usar Válvulas de Bola?

Bentleu

- Válvula de Mariposa. Butterfly Valve
	- Geometría y Diseño.
	- Clase en vivo. Geometría y Diseño.
	- Modelo 3D. Válvula de Mariposa.
	- ¿Cuándo usar Válvulas de Mariposa?
	- Clase en vivo. ¿Cuándo usar Válvulas de Mariposa?
- Válvula de Diafragma.
	- Geometría y Diseño.
	- Clase en vivo. Geometría y Diseño.
- Válvula de Manguito. Pinch Valve.
	- Geometría y Diseño.
	- Clase en vivo. Geometría y Diseño.
- Válvula de Retención. Check Valve.
	- Geometría y Diseño.
	- Clase en vivo. Geometría y Diseño.
- Válvula de Seguridad. Pressure Safety Valve
	- Geometría y Diseño.
	- Clase en vivo. Geometría y Diseño.
- Válvulas de Seguridad. Pressure Relief Valve.

• Válvula de Control con Actuador Neumático.

• Geometría y Diseño.

- Geometría y Diseño.
- Clase en vivo. Geometría y Diseño.

• Clase en vivo. Geometría y Diseño.

• Clase en vivo. Geometría y Diseño. • Estudio de Hoja de Datos.

• Comparativa técnica entre PRV y PSV.

Pneumatic Control Valve.

• Geometría y Diseño.

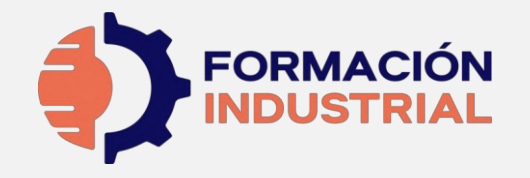

# **CONTENIDOS IMPARTIDOS**

#### **SYLLABUS**

**MÓDULO 1. INGENIERÍA DE PIPING Y ESTRÉS BÁSICO**

#### **TIPOS DE CONEXIONES**

- Tipos de unión en tuberías.
- Uniones Bridadas. Análisis.
- Uniones Roscadas. Análisis.
- Uniones Soldadas. Análisis.
- Soldadura de materiales de acero.
- Defectología de soldadura.
- Diseño de uniones soldadas.
- Tipos de uniones bridadas.
- Selección de bridas según ASME.
- Materiales según ASTM.
- Selección de bridas según DIN.

#### **CÁLCULO DE BRIDAS**

- Cálculo según ASME SEC VIII DIV 1.
- Carga de diseño en los pernos.
- Procedimiento de diseño.
- Criterio de rigidez.
- Criterio de aceptación de tensiones.
- Cálculo según ASME SEC VIII DIV 2.
- Cálculo según ASME SEC III. Apéndice XI.

#### **INTRODUCCIÓN AL CONCEPTO DE FLEXIBILIDAD**

- ¿Por qué es necesario el análisis?.
- Objetivos del análisis de flexibilidad.
- Normas de diseño. Visión General.
- Un repaso a la historia.
- Códigos internacionales.

#### **TIPOS DE TENSIONES PRODUCIDAS**

- Tipos de carga a considerar.
- Tensiones en la tubería.
- Tensiones tridimensionales.
- Teorías de falla.

#### **CARGAS APLICABLES A SISTEMAS DE PIPING**

- Tipología de cargas.
- Tipología de cargas.
- Cargas Primarias.
- Cargas Secundarias.
- Cargas Ocasionales.
- ¿Qué dicen las Normas al respecto?.

#### **CÁLCULO DE TENSIONES SEGÚN NORMATIVA I**

- Interpretación del Anexo A. ASME.
- Tensiones admisibles Sc y Sh.
- Cálculo según ASME B31.1.
- Cálculo según ASME B31.3.
- Comparativa ASME B31.3 / B31.1.
- Ciclos de operación.

#### **CÁLCULO DE TENSIONES SEGÚN NORMATIVA II**

- Cálculo según ASME B31.8.
- Cálculo tubería B31.8 Offshore
- Cálculo tubería B31.8 Onshore.
- Cálculo según ISO 14692 / BS 7159 (Tubería Plástica).

#### **JUNTAS DE EXPANSIÓN**

- Aplicaciones industriales de las juntas de expansión.
- Materiales de fabricación.
- Movimientos de una junta de expansión.
- Factores internos. Temperatura, presión, corrosión.
- Tipos de juntas de expansión.
- Tipos de fuelles.
- Fallas en juntas de expansión.
- Mantenimiento preventivo.
- Inspecciones.

#### **ANÁLISIS FORMAL NO REQUERIDO. SIMPLIFICACIONES**

- Análisis Formal no requerido. Reglas.
- Método Cantilever.
- Liras de expansión (Loops). Introducción.
- Ecuaciones de flexibilidad.
- Cálculo de Fuerzas, momentos y expansiones.
- Fases a seguir durante el análisis.

#### **LIRAS DE EXPANSIÓN. SIFS**

- Método de la ecuación de flexibilidad.
- Método de la viga Cantilever.
- Juntas de expansión. Comportamiento.
- Factor Intensificador de Tensiones (SIF).
- Interpretación de normativa.
- ¿Diseño u Operación?.
- Criterios para seleccionar el tipo de análisis.

#### **SOPORTACIÓN DE TUBERÍAS**

- Tipos de soportes.
- Soportes Primarios.
- Soportes Secundarios.
- Distancia entre soportes.
- Reglas generales de colocación de soportes.
- Reglas específicas de colocación de soportes.
- Muelles. Consideraciones.
- Influencia dinámica del soportado.

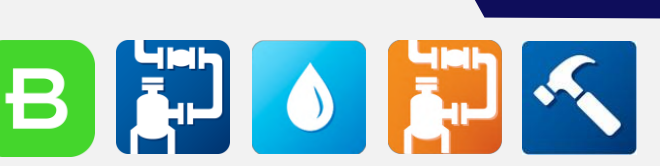

Bentleu

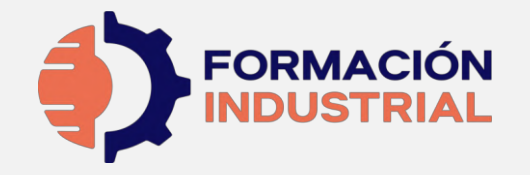

**SOPORTACIÓN AVANZADA DE TUBERÍAS** 

**SOPORTACIÓN AVANZADA DE TUBERÍAS II. RACKS** 

• Visión en detalle de Autopipe. • Tipos de soporte en Autopipe. • Modelado de Soportes.

• Soporte tipo cuna. • Modelado de Trunnion. • Modelado de estabilizadores.

• Perfiles de diseño.

• Comando Split Beam.

**EQUIPOS** 

Separadores. • Acumuladores.

• Dimensionamiento de Racks. • Cargas que aplicar a un rack de tuberías. • Modelado de Racks en Autopipe. • Trazado de perfiles en Autopipe.

• Tipos de equipos industriales.

• Intercambiadores de calor. • Equipos rotativos.

• Modelado de turbinas.

• Creación de puntos de referencia. • Insertar equipo rotativo en Autopipe.

• Evaluación de bombas según API610. • Elementos rígidos. Modelo de centro de masas.

• Spring (Muelles) definición y cálculo. • Resortes de fuerza constante. Modelado de soportes reales.

# **CONTENIDOS IMPARTIDOS**

**SYLLABUS**

**MÓDULO 2. ESTRÉS AVANZADO**

#### **CÁLCULO DE BOQUILLAS CON NOZZLE**

- Nozzle. Descarga y Uso.
- Guía de Modelado. Análisis de boquillas con Nozzle.
- Nozzle en Vivo (I). Recipiente cilíndrico.
- Nozzle en Vivo (II). Recipiente Esférico.
- Modelos descargables.

#### **MODELADO DE JUNTAS DE EXPANSIÓN**

- Juntas de expansión en Autopipe. Generalidades.
- Tipos de juntas de expansión. Modelado.
- Juntas atirantadas. Modelo y cálculo.
- Juntas de bisagra. Modelo y cálculo.
- Juntas cardan. Modelo y cálculo.
- Split Joint. Modelo y cálculo.
- Ball Joint. Modelo y cálculo.
- Juntas balanceadas. Modelo y cálculo.

#### **TUBERÍA ENTERRADA. TEORÍA Y MODELADO**

- Discretización del modelo de suelo.
- Modelado de suelo con Autopipe.
- Definición de Anclaje virtual.
- Cálculo de Thrust Blocks.
- Soil Overburden. Cálculo y modelado.
- Buoyancy (Flotabilidad). Cálculo y modelado.
- Ring Buckling.

#### **TRANSITORIOS EN SISTEMAS DE TUBERÍAS**

- Ecuaciones y conceptos básicos.
- Descripción general del fenómeno Golpe de Ariete.
- Teoría base del fenómeno Golpe de Ariete.

#### • Sobrepresiones en la interfaz de Golpe Directo.

- Golpe de Ariete en Autopipe.
- Presión de Jouwowski.
- Comando Fluid Transient.
- Efecto del Rise Time.
- Cálculo y Modelado de prueba hidráulica.
- Disparo de vapor. Cálculo y modelado.
- Time History Profile.
- Post procesado en Autopipe.

#### **COMANDOS AVANZADOS. TUBERÍA SUMERGIDA**

Bentleu

- Flotabilidad. Cálculos y Modelado.
- Tubería sometida a oleaje marítimo.
- Cálculo de la presión incidente.
- Arqueamiento térmico.

#### **ANÁLISIS DINÁMICO. VISIÓN GENERAL**

- Teoría del Análisis Modal.
- Principio general de corrección estática.
- Missing Mass / ZPA.
- Análisis de espectros de fuerza.
- Sismogramas dinámicos.
- Masa modal capturada.
- Discretización de masa.
- Comando Autopipe Response / Force.
- Comando Autopipe Espectro C411.
- Comando Autopipe Envelope.
- Construcción de archivos ASCII para cálculo.
- Cálculo y modelado de Armónicos.

# B

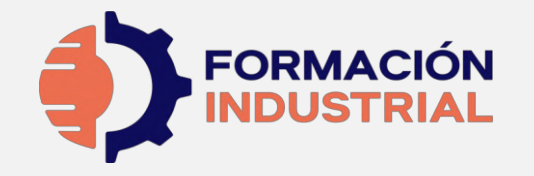

# **CONTENIDOS IMPARTIDOS**

**SYLLABUS**

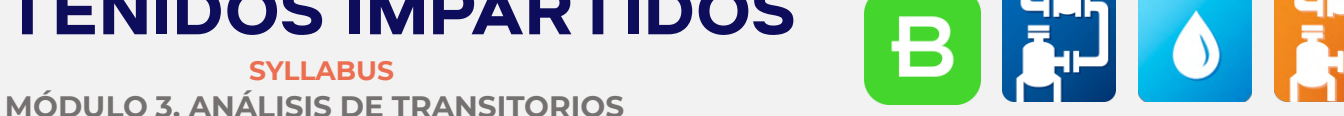

#### **TRANSITORIOS EN SISTEMAS DE PIPING. VISIÓN GENERAL**

- Introducción al mundo transitorio.
- ¿Qué es un transitorio?
- ¿Por qué evitar los transitorios?
	- Cavitación.
	- Separación de columna.
	- Colapsos.
- Impacto de los transitorios.
- Causas comunes de los transitorios.
- Factores que afectan a los transitorios.

#### **INFLUENCIA EN EL TRANSITORIO DE VÁLVULAS, BOMBAS Y TUBERÍAS**

- Válvulas. Pérdidas de carga.
- Actuación de válvulas en escenarios transitorios.
- Bombas. Tipologías.
	- Rotodinámicas.
	- Desplazamiento Positivo.
- Curva característica de una bomba.
- Sistemas de bombeo controlados por variadores de frecuencia.
- Influencia de las maniobras de bombeo en los fenómenos transitorios.
	- Arranque de bomba.
	- Parada de bomba.
	- ¿Qué es la separación de columna?
- Influencia de la inercia en el transitorio.
- Perfil de tuberías. Conceptos clave en transitorios.
- Señales de alarma en sistemas de tuberías.

#### **LA MATEMÁTICA DETRÁS DE LOS TRANSITORIOS**

- Historia de los métodos de análisis transitorios.
- Física del flujo transitorio.
- Teoría del golpe de ariete.
- Cómo surgen las ecuaciones de gobierno del golpe de ariete.
	- Newton.
	- Laplace.
- Webers.
- Jowkowsky.
- Allievi.
- Fórmulas simplificadas de aplicación directa.
	- Cálculo según Jouguet.
	- Cálculo según Michaud.
	- Ecuación según Allievi-Jowkowsky.
	- Pulso de Jowkowsky.
- Fórmula de Angus.
	- Cierre rápido o instantáneo.
	- Cierre lento.
- Fórmula simplificada. Columna rígida.
- Fórmula de Mendiluce.

#### **HIDRÁULICA APLICADA A FENÓMENOS TRANSITORIOS**

- Línea de gradiente hidráulico.
- Línea de energía.
- Deducción matemática de las LGH y EGL.
- Consecuencias de una HGL negativa.
- Golpe de ariete. Hidráulica del proceso.
- Las 9 fases del golpe de ariete.

#### **DISPOSITIVOS DE PROTECCIÓN CONTRA TRANSITORIOS I**

- Control del fenómeno transitorio.
- Dispositivos de protección.
- Volantes de inercia.
	- Partes del volante.
	- Tipos de volante.
- Calderín de aire con compresor.
	- Operación del tanque durante el arranque.
	- Operación del tanque durante la parada.
- Tanques de vejiga.
	- Operación del tanque de vejiga.
- Dimensionado matemático de calderines.
	- Chimeneas de equilibrio.
		- Cálculo Matemático de chimeneas.
		- Aplicación en Central Hidroeléctrica.
		- Tipos de chimenea.
- Tanque unidireccional.

#### **DISPOSITIVOS DE PROTECCIÓN CONTRA TRANSITORIOS II**

- Válvulas de alivio de presión.
	- Alivio de presión con resorte.
	- Alivio de presión con fuelle.
- Válvula anticipadora de onda (SAV).
	- Operación de válvula SAV.
	- Variación constructiva. SAV con solenoide.
	- Cálculo de presión diferencial.
- Válvula de control de bombeo.
- Válvulas de aire o ventosas.
	- Purgadores.
		- Ventosas de efecto cinético.
		- Ventosas trifuncionales.
		- Ventosas antiariete.
		- Ubicación recomendada de ventosas.
	- Cálculo y elección de ventosas.
- Bypass de sistemas de bombeo.
- Válvulas de retención de columpio.

#### **SIMULACIÓN DE TRANSITORIOS CON HAMMER ™️ (I)**

- Definición del espacio de trabajo y primer modelo.
- Ejecución de transitorios y análisis de resultados.
- Resolución con tanque hidroneumático y análisis de comportamiento.

#### **SIMULACIÓN DE TRANSITORIOS CON HAMMER ™️ (II)**

• Sistema completo. Escenarios, prototipos y time line.

Certificación emitida por Formación Industrial. Expert Knowledge™ firmada digitalmente. En caso de pérdida de firma o impresión, verificar mediante lectura del código QR asociado

- Resultados en visor temático y simbología de elementos.
- Generación de reportes y análisis de datos.

#### **CASOS REALES CON HAMMER ™️**

Bentleu

• Sistemas reales. Definición y simulación

• Protección con válvula de doble efecto. • Simulación de central hidroeléctrica.

• Operación de bombas y modelado de

• Análisis completo de Pump Station. • Volante de inercia. • Arranque secuencial. • Protección con tanque hidroneumático.

• Simulación de Pump Station.

• Protección con válvula SAV.

• Definición de turbina. • Casos de carga. • Protección con columna de equilibrio.

profesional.

Pump Station.